### Министерство науки и высшего образования Российской Федерации Федеральное государственное бюджетное образовательное учреждение высшего образования «Смоленский государственный университет»

Кафедра физики и технических дисциплин

### **«Утверждаю»**

Проректор по учебнометодической работе Устименко Ю.А. «23» июня 2022 г.

### **Рабочая программа дисциплины Б1.В.05 Сопротивление материалов**

Направление подготовки: **08.03.01 Строительство** Направленность (профиль): **Промышленное и гражданское строительство** Форма обучения: очно-заочная  $Kypc-2$ Семестр – 4 Всего зачетных единиц – 3; часов –108

Форма отчетности: зачет – 4 семестр

Программу разработал кандидат технических наук, доцент И.А. Аршиненко

Одобрена на заседании кафедры «16» июня 2022 г., протокол № 12

Заведующий кафедрой \_\_\_\_\_\_\_\_\_\_\_\_\_\_ А.В. Дюндин

Смоленск 2022

### **1. Место дисциплины в структуре ООП**

Дисциплина «Сопротивление материалов» изучается в 4 семестре и включена в часть, формируемую участниками образовательных отношений, раздела «Дисциплины (модули)» учебного плана направления подготовки 08.03.01 Строительство (профиль «Промышленное и гражданское строительство»).

Для успешного освоения дисциплины необходимы компетенции, сформированные в процессе изучения курсов «Физика» и «Теоретическая механика». Сформированные в процессе изучения дисциплины компетенции используются при изучении курсов «Строительная механика», «Металлические конструкции», «Железобетонные и каменные конструкции», «Основания и фундаменты».

Изучение курса основано на традиционных методах высшей школы, тесной взаимосвязи со смежными курсами, а также на использовании современных программ расчета конструкций.

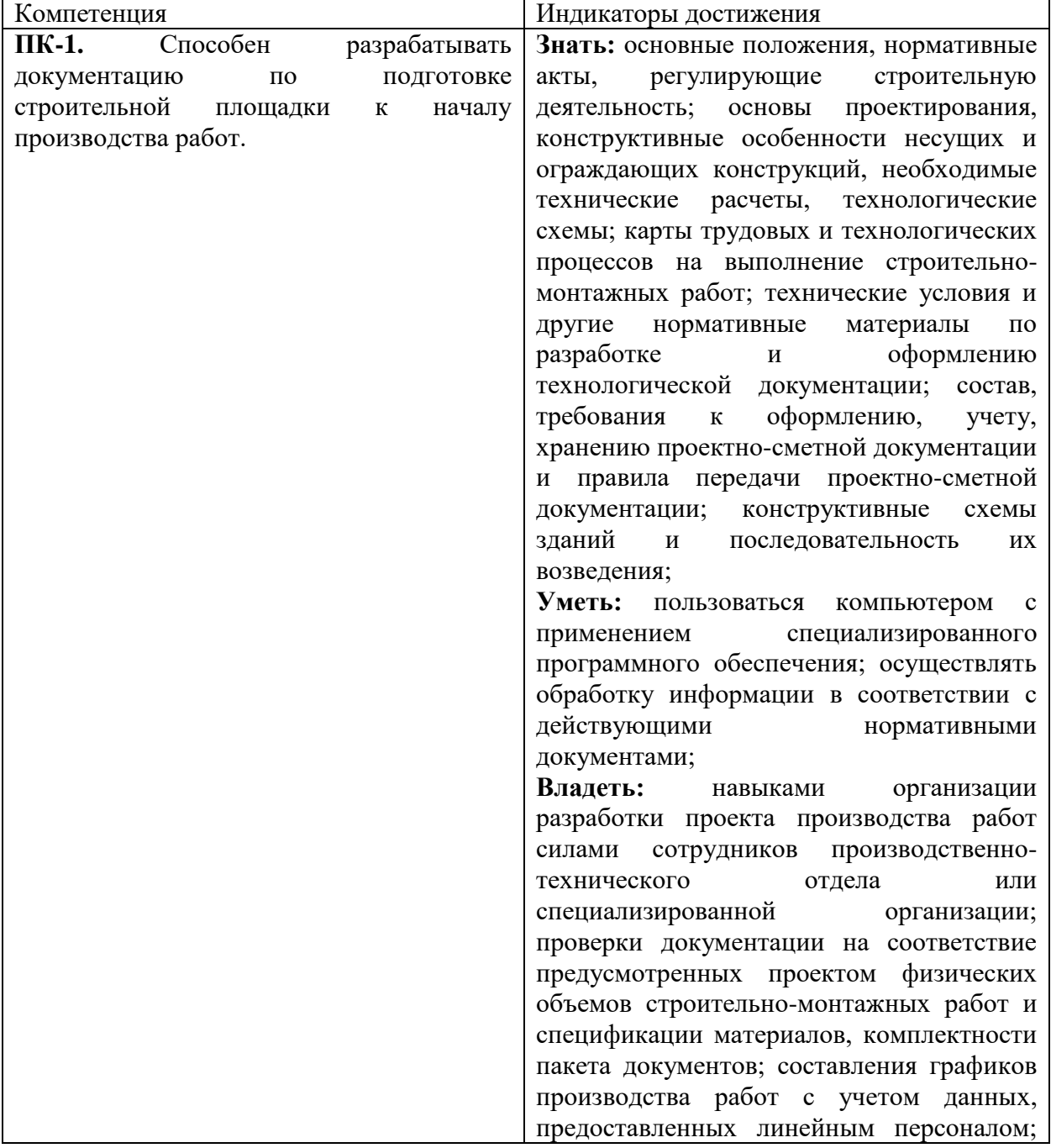

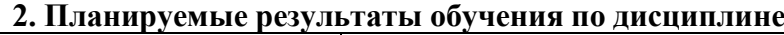

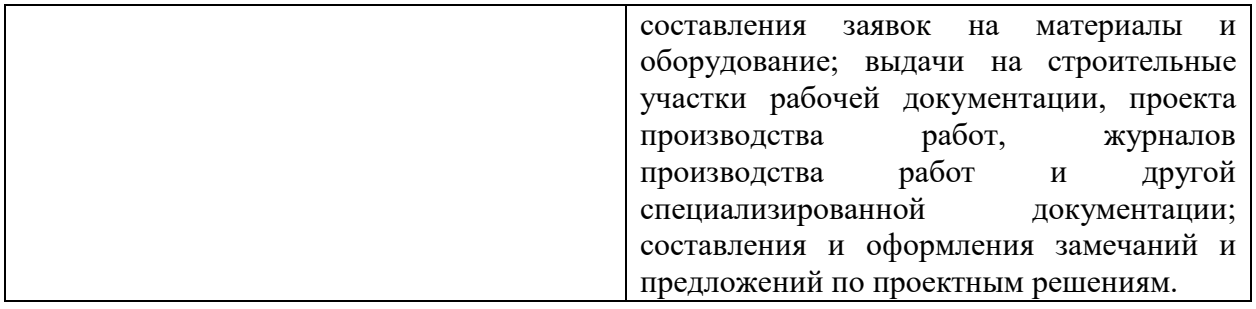

#### **3. Содержание дисциплины**

1. Введение.

2. Внутренние силовые факторы в сечениях стержней.

3. Построение эпюр внутренних усилий в линейных, плоских и пространственных стержнях.

4. Напряженное состояние в точке. Тензор напряжений. Главные площадки и напряжения.

5. Исследование плоского напряженного состояния. Деформированное состояние материала в точке. Тензор напряжений.

6. Обобщенный закон Гука. Удельная потенциальная энергия упругой деформации и ее части

7. Критерии прочности и пластичности. Теории прочности.

8. Центральное растяжение-сжатие стержней.

9. Экспериментальное изучение свойств материалов при растяжении-сжатии.

10. Методы расчета конструкций.

11. Кручение прямых стержней круглого сечения. Определение усилий, напряжений и перемещений.

12. Геометрические характеристики плоских сечений. Моменты инерции «простых» фигур.

13. Моменты инерции сложных сечений. Формулы перехода. Главные оси инерции и главные моменты инерции.

14. Прямой изгиб балок.

15. Определение перемещений сечений балок. Расчет балок на жесткость.

16. Сложное сопротивление стержней. Косой изгиб. Кручение с изгибом.

17. Понятие об устойчивости сооружений. Устойчивость центрально сжатого стержня.

18. Расчет центрально-сжатого стержня на устойчивость за пределом пропорциональности.

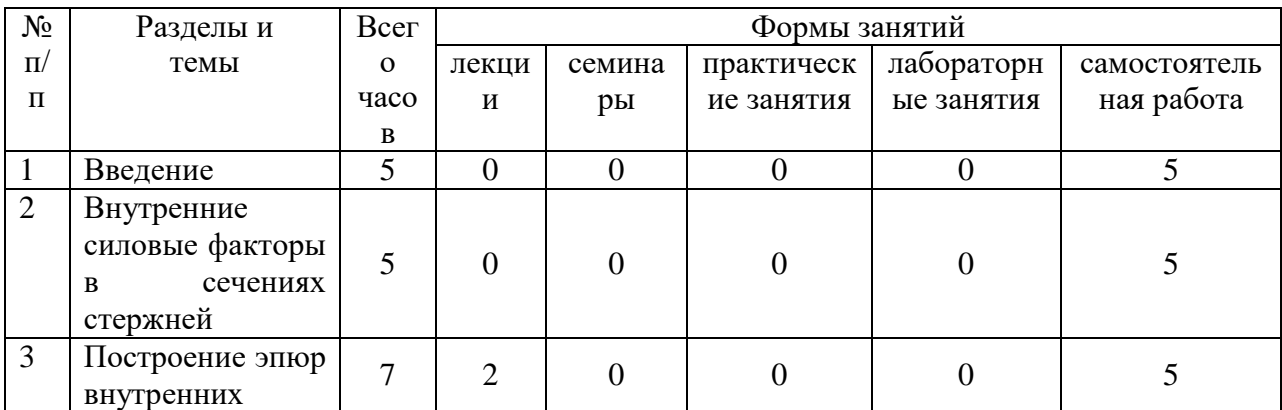

#### **4. Тематический план**

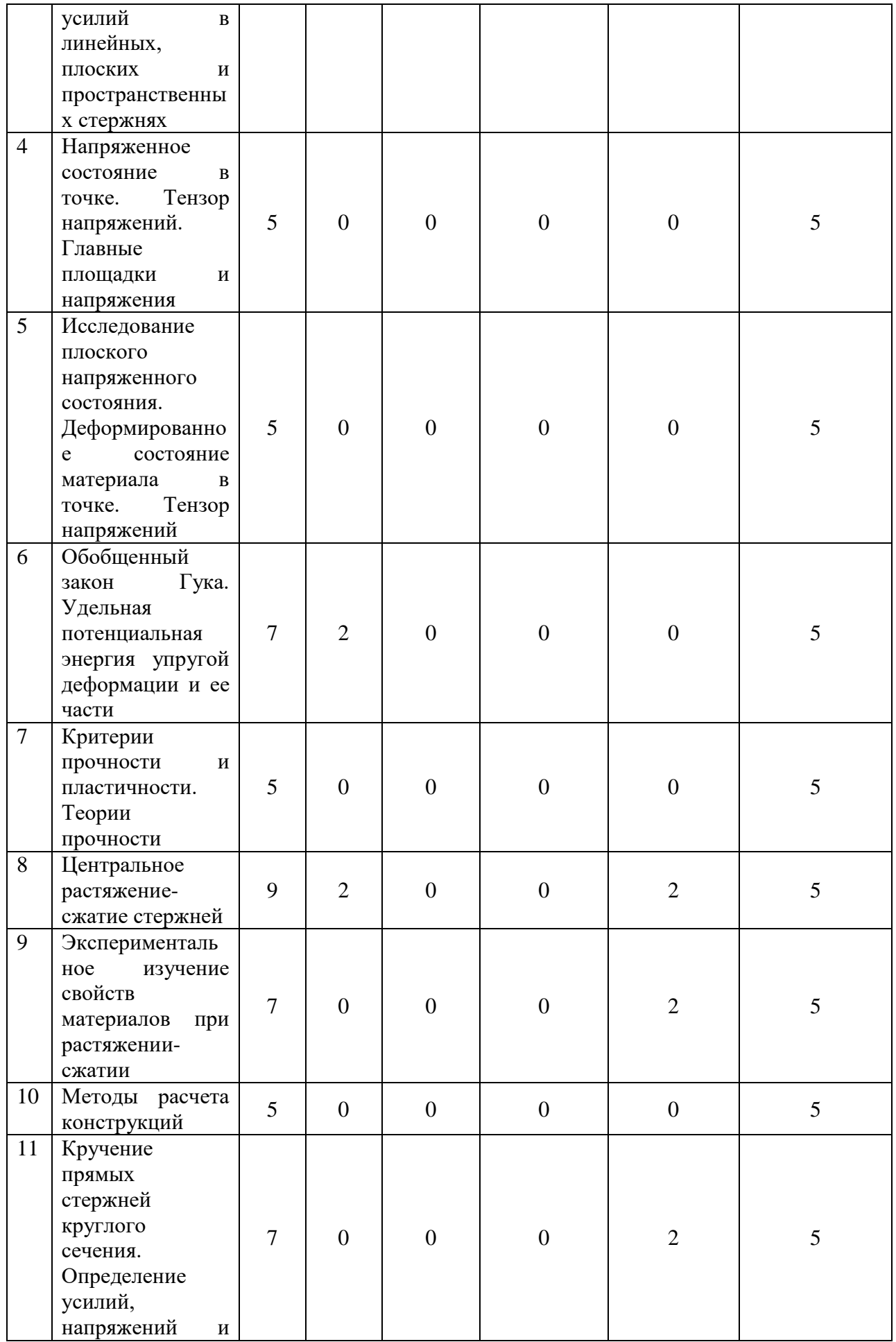

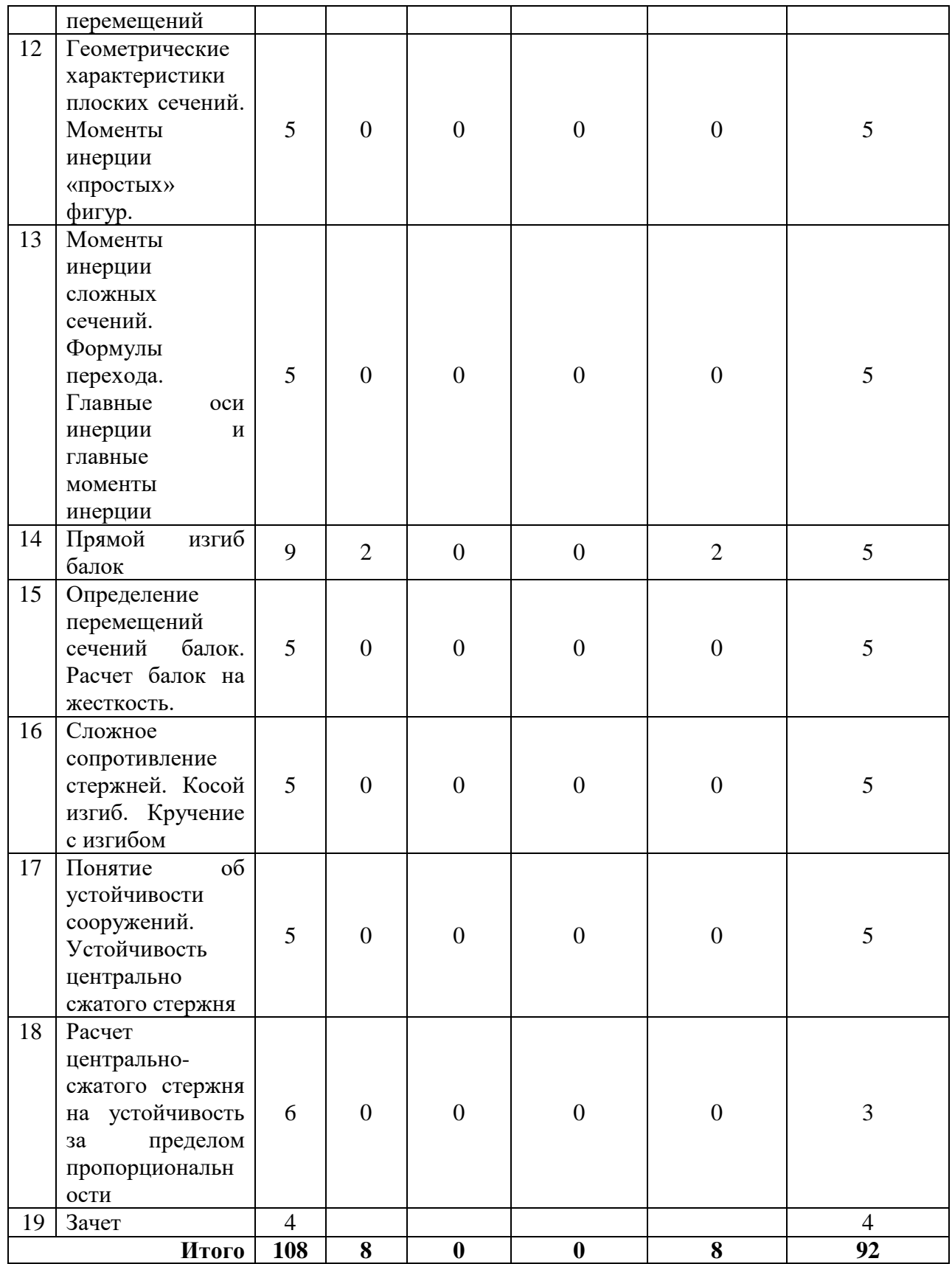

# **5. Виды учебной деятельности**

# **Лекции**

1. Построение эпюр внутренних усилий в линейных, плоских и пространственных стержнях (2 часа).

- 2. Обобщенный закон Гука. Удельная потенциальная энергия упругой деформации и ее части (2 часа).
- 3. Центральное растяжение-сжатие стержней (2 часа).
- 4. Прямой изгиб балок (2 часа).

#### **Лабораторные работы**

### **ЛАБОРАТОРНАЯ РАБОТА № 1**

# **ИСПЫТАНИЕ МАЛОУГЛЕРОДИСТОЙ СТАЛИ НА РАСТЯЖЕНИЕ**

ЦЕЛЬ РАБОТЫ: *изучение методики и используемого оборудования для механических испытаний материалов на растяжение; испытание стального образца на растяжение до разрушения с получением диаграммы растяжения; определение по диаграмме растяжения механических характеристик стали.*

#### 1. ОБЩИЕ СВЕДЕНИЯ

Испытания образцов материалов, выполняемые для определения характеристик прочности и пластичности материалов, называются *механическими испытаниями*. Для их проведения используются различные испытательные машины, состоящие из:

– нагружающего (силовозбудительного) устройства механического или гидравлического типа;

– захватно-опорных приспособлений для удержания испытуемого образца;

– силоизмерителя;

– диаграммного аппарата для записи зависимости деформации образца от приложенной нагрузки.

 Одним из основных видов механических испытаний является испытание на растяжение.

Данная работа выполняется на компьютеризированном комплексе нового поколения КСИМ–40, позволяющем получать диаграмму растяжения на экране дисплея.

### 2. УСТРОЙСТВО И ПРИНЦИП РАБОТЫ ИСПЫТАТЕЛЬНОГО КОМПЛЕКСА КСИМ – 40

Общий вид комплекса КСИМ–40 показан на рис. 1.1,

где А – нагружающее устройство с приводом, датчиками усилия и перемещения траверсы;

- Б захваты;
- В блок управления;
- Г соединительные кабели.

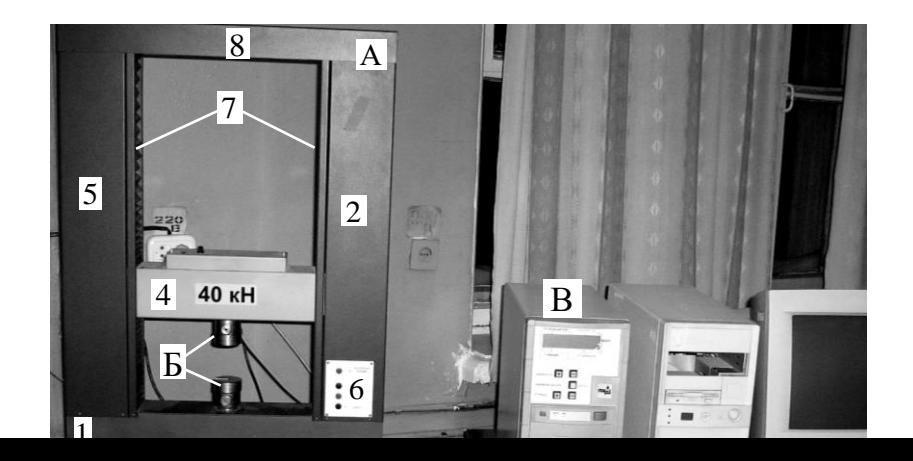

### Рис.1.1

Нагружающее устройство – замкнутого типа с подвижной траверсой и нижней рабочей зоной. На его станине под крышками 2 и 3 имеются: неподвижная траверса 1, электродвигатель для перемещения траверсы, волновые редукторы, шариковые винтовые передачи и зубопеременная передача со шкивами.

К гайкам винтовых передач, закрытых гофрированными кожухами 7, прикреплена подвижная траверса 4. На траверсе расположен датчик усилия, с которым связан активный (верхний) захват. Пассивный (нижний) захват крепится к неподвижной траверсе 1. При испытаниях на сжатие вместо захватов устанавливаются столики.

Для повышения жёсткости параллельно винтам под крышками 2 и 5 расположены стойки. В верхней части нагружающего устройства установлена скрепляющая винты и стойки плита 8, на которой имеется датчик перемещения, механически связанный с винтом шариковой винтовой передачи.

Привод нагружающего устройства электромеханический, выполнен на базе электродвигателя постоянного тока с устройствами, обеспечивающими регулирование и стабилизацию скорости в заданном диапазоне.

На правой крышке 2 нагружающего устройства расположен пульт 6 местного управления с кнопками «ВВЕРХ», «ВНИЗ», «СТОП», «АВАРИЙНЫЙ СТОП» и одноименные светодиоды для индикации включения соответствующего режима.

Управление работой комплекса и связь с ПЭВМ производится с помощью *блока управления,* выполненного в отдельном корпусе на базе однокристальной микро-ЭВМ.

При измерении усилия аналоговый сигнал с датчика усилия через аналого-цифровой преобразователь (АЦП) подается для обработки на контроллер блока управления. Контроллер обеспечивает измерение и индикацию текущего усилия *F*тек и предварительную установку заданного предельного усилия *F*пред, при достижении которого привод автоматически останавливается.

При измерении перемещения траверсы импульсные сигналы с датчиков перемещения, находящихся под крышкой 8, поступают на контроллер, который обеспечивает измерение и индикацию перемещения.

На передней панели блока управления размещены следующие органы управления и индикации:

– двухстрочный символьный индикатор, индицирующий ПЕРЕМЕЩЕНИЕ траверсы в мм, СКОРОСТЬ перемещения траверсы в мм/мин, текущее и предельные усилия *F*теки*F*пред в ньютонах;

– кнопки СКОРОСТЬ «+» и «–» для установки необходимого значения скорости перемещения траверсы;

– кнопка ПЕРЕМЕЩЕНИЕ «СБРОС» для установки нулевого значения перемещения в начале опыта;

– кнопка *F*пред. «+» и «–» для установки значения предельного усилия при проведении опыта;

– кнопка выключателя питания.

Масштаб диаграммы растяжения, получаемой на экране дисплея, может изменяться и указывается непосредственно на вертикальной оси, соответствующей изменению усилий растяжения и на горизонтальной оси, соответствующей продольной деформации образца.

#### 3. УКАЗАНИЯ ПО МЕРАМ БЕЗОПАСНОСТИ

3.1. К работе с комплексом допускаются лица, ознакомленные с его устройством, принципом работы и паспортом комплекса.

3.2. Блок управления должен подключаться к электрической розетке, имеющей заземляющий контакт.

3.3. При установке образцов необходимо обязательно проверить надежность защёлкивания захватов.

3.4. При испытаниях на сжатие обязательно применение экрана для защиты от осколков образца.

3.5. При работающем двигателе в рабочей зоне запрещается оставлять посторонние предметы и необходимо убирать руки из этой зоны.

#### 4. ПОДГОТОВКА КОМПЛЕКСА К РАБОТЕ

4.1. Проверить правильность подключения нагружающего устройства к блоку управления соединительными кабелями по схеме.

4.2. Проверить, подключен ли блок управления к сети. Включить выключатель на передней панели нагружающего устройства. При этом на индикаторе блока управления будут индицироваться начальные значения величин: ПЕРЕМЕЩЕНИЕ – «00.00 мм», СКОРОСТЬ – «01.0 мм/мин»,  $F_{\text{Text}}$  – «00.00 кН» и  $F_{\text{Inpe},I}$  – «20.0 кН».

4.3. Проверить работу привода, для чего нажать кнопку «ВВЕРХ». Привод должен заработать, индикатор перемещения будет показывать ход траверсы. Нажатием кнопки «+» увеличить скорость до максимальной, затем нажатием кнопки «–» уменьшить скорость до минимальной и нажать кнопку «СТОП». Повторить проверку, изменив направление движения привода (кнопка «ВНИЗ»), обратив внимание на автоматический останов привода при достижении крайних положений траверсы.

4.4. Проверить подключение комплекса к компьютеру со специальной программой для построения диаграммы растяжения. После проверок комплекс к работе готов.

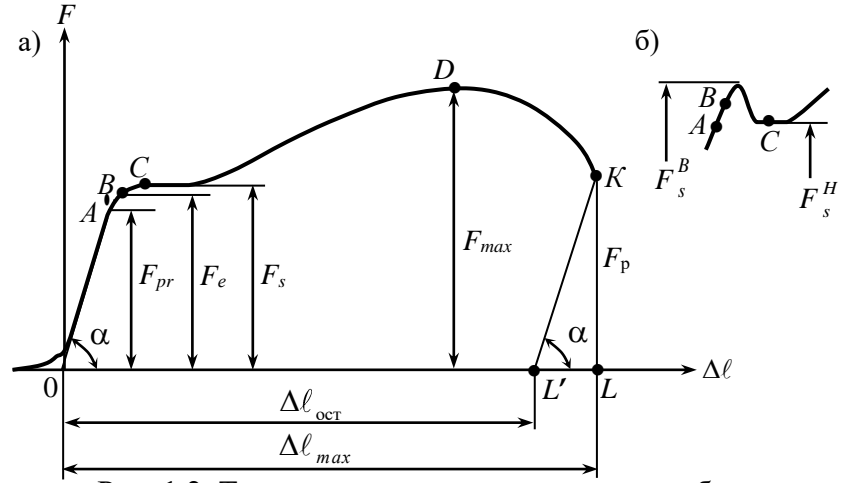

Рис. 1.2. Типичная диаграмма растяжения образца из малоуглеродистой стали

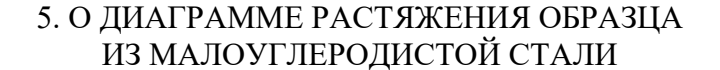

Типичная диаграмма растяжения образца из малоуглеродистой конструкционной стали показана на рис. 1.2, а.

В начале диаграммы обычно имеется небольшой криволинейный участок, переходящий затем в наклонную прямую. Возникновение этого участка объясняется, вопервых, наличием неизбежных неплотностей и люфтов в кинематической цепи испытательной машины, выбираемых в начальный период нагружения, а во-вторых – отсутствием при малых нагрузках полного контакта между головками образца и захватами. Этот криволинейный участок диаграммы следует исключить путём продолжения наклонной прямой до пересечения с горизонтальной осью. Точка пересечения принимается за начало координат.

Первый – прямолинейный участок диаграммы (до точки *А*) – характеризует *прямопропорциональную зависимость* между нагрузкой *F* и удлинением  $\Lambda \ell$ . описываемую законом Гука. Точке *А* диаграммы соответствует нагрузка *Fpr*, вызывающая в поперечном сечении образца нормальное напряжение  $\sigma_{pr} = F_{pr}/A_0$ . Здесь  $A_0$  – начальная площадь поперечного сечения образца, без учёта её уменьшения в процессе деформации. Напряжения, вычисляемые с использованием начальной площади сечения *А*0, называются *условными.* В дальнейшем, если не сделано особой оговорки, под термином «напряжение» понимается условное напряжение.

Наибольшее напряжение, при котором ещё справедлив закон Гука, называется пределом пропорциональности $\sigma_{_{pr}}$ :

$$
\sigma_{pr} = \frac{F_{pr}}{A_0}.\tag{1.1}
$$

Вторая характерная точка диаграммы – *В*. Она соответствует пределу упругой работы материала и располагается на следующем – криволинейном – участке.

*Пределом упругости е* называется напряжение, при котором относительная остаточная деформация материала впервые достигает значения, установленного техническими условиями (по ГОСТ – 0,05%, при применении более точных приборов эта величина может быть уменьшена):

$$
\sigma_e = \frac{F_e}{A_0}.\tag{1.2}
$$

Для определения предела упругости также проводятся специальные испытания. Точки *А* и *В* располагаются очень близко друг другу, поэтому обычно считают, что нагрузки *Fpr* и  $F_e$ примерно равны, так же как и пределы  $\sigma_{pr}$  и  $\sigma_e$ .

Часть диаграммы, расположенной левее точки *В*, характеризует упругую стадию работы материала образца, а правая часть диаграммы – упругопластическую стадию.

При превышении нагрузкой значения *F<sup>е</sup>* наблюдается ускоренный рост деформации образца, а при достижении некоторого значения *F<sup>s</sup>* удлинение образца увеличивается практически при постоянной нагрузке (материал «течёт»). Участок диаграммы, характеризующийся постоянством ординат *F=Fs=const*, называется площадкой текучести. Его начало – точка *С* – является третьей характерной точкой диаграммы.

Напряжение, отвечающее началу площадки текучести, при котором происходит рост деформаций при примерно неизменной нагрузке, называется *пределом текучести*:

$$
\sigma_s = \frac{F_s}{A_0}.\tag{1.3}
$$

В процессе текучести в кристаллах феррита интенсивно развиваются сдвиги по плоскостям скольжения, наклонным в среднем на 45° к продольной оси образца. Результаты этих сдвигов можно наблюдать на поверхности плоского отполированногообразца в виде наклонных (под углом  $\approx$  45°) полос, называемых линиями Чернова–Людерса.

Диаграммы растяжения некоторых сталей, отличающихся наличием прочной, но хрупкой цементитной сетки, имеют перед площадкой текучести пик, называемый *зубом текучести* (рис. 1.2, б); в этом случае различают верхний и нижний пределы текучести

$$
\sigma_s^B = \frac{F_s^B}{A_0} \mathbf{H} \sigma_s^H = \frac{F_s^H}{A_0}.
$$

После площадки текучести начинается стадия *упрочнения* материала: на диаграмме наблюдается увеличение нагрузки, воспринимаемой образцом. По мере увеличения деформации рост нагрузки становится всё более медленным, что объясняется уменьшением площади поперечного сечения образца (следует отметить, что до точки *D* (рис. 1.2, а) образец деформируется *равномерно,* т.е. размеры всех поперечных сечений практически одинаковы).

Дальнейшее уменьшение площади сечения приводит к тому, что образец оказывается неспособным воспринимать возрастающую нагрузку, на диаграмме возникает максимум (точка *D*), после чего нагрузка плавно уменьшается, и при некотором значении *F*<sup>Р</sup> происходит разрыв образца.

Напряжение, полученное делением наибольшей нагрузки *Fmax*, которую выдерживает образец, на первоначальную площадь поперечного сечения образца *А*0, называется *пределом прочности* или *временным сопротивлением материала* в :

$$
\sigma_{\rm B} = \frac{F_{\rm max}}{A_0},\tag{1.4}
$$

а сила *Fmax* носит название нагрузки, соответствующей пределу прочности. Величина *Fmax* является ординатой высшей точки *D* диаграммы растяжения.

Считают, что при нагрузке *Fmax*начинается разрушение; качественно меняется характер деформации образца: процесс равномерного растяжения становится неустойчивым, и деформации локализуются в небольшом объёме образца. Внешне это проявляется возникновением на небольшом участке длины образца четко выраженного сужения (шейки). Место развития шейки определяется случайными факторами: малыми отклонениями от геометрии образца, микродефектами его поверхности, неоднородностью материала и т.п.

Разрыв образца происходит в самом узком месте шейки. Площадь сечения в месте разрыва *А*<sup>1</sup> в несколько раз меньше площади сечения за пределами шейки и в 3–5 раз (для малоуглеродистой стали) меньше начальной площади сечения *А*0. Если учитывать действительную площадь в месте разрыва, то истинное напряжение в шейке при разрушении

$$
\sigma_p^{\text{act}} = \frac{F_p}{A_1} \tag{1.5}
$$

оказывается значительно больше предела прочности  $\sigma_{\scriptscriptstyle{\text{B}}}$ . Но использовать его в практических расчётах нельзя, так как после образования шейки и связанного с этим существенного изменения геометрии образца условия работы материала в зоне сосредоточенных деформаций (в шейке) становятся резко отличными от исходных: вместо линейного напряженного состояния возникает объёмное.

Пределы *пропорциональности, упругости, текучести* и *прочности* называются *характеристиками прочности материала*.

К механическим характеристикам относятся также и *характеристики пластичности материала* – *относительное остаточное удлинение после разрыва и относительное остаточное сужение поперечного сечения после разрыва .*

Величина определяется по формуле

$$
\delta = \frac{\Delta \ell_{\text{ocr}}}{\ell_0} \cdot 100\% = \frac{\ell_1 - \ell_0}{\ell_0} \cdot 100\%,\tag{1.6}
$$

где  $\ell_0$  и  $\ell_1$  – длина расчётной части образца до и после испытания, а величина  $\psi$  – по формуле

$$
\psi = \frac{A_0 - A_1}{A_0} \cdot 100\% \tag{1.7}
$$

Абсолютное остаточное удлинение образца после разрыва  $\Delta \ell_{\text{ocr}}$  может быть определено либо как разность размеров  $\ell_1$  и  $\ell_0$ , либо непосредственно по диаграмме растяжения. В последнем случае следует из точки К провести прямую  $KL'$ , параллельную начальному участку диаграммы  $OA$ , до пересечения с горизонтальной осью (рис. 1.2, а). Отрезок LL' характеризует упругую деформацию в момент разрушения, а отрезок OL'остаточную деформацию  $\Delta \ell_{\text{ocr}}$ .

Ещё одной механической характеристикой материала, используемой для оценки способности материала противостоять ударным и т.п. воздействиям, является удельная работа, затраченная на разрушение:

$$
a = \frac{A}{V_0},\tag{1.8}
$$

где  $V_0$  – начальный объём расчётной части образца;

 $A$  – полная работа, затраченная на разрушение образца.

Величина А определяется следующим образом:

$$
A = \int_{0}^{\Delta \ell_{max}} F(\Delta \ell) \cdot d(\Delta \ell) = \eta \cdot F_{max} \cdot \Delta \ell_{max}, \qquad (1.9)
$$

где η - коэффициент полноты диаграммы (для малоуглеродистой стали  $\eta = 0.8...0.9$ ;  $\Delta \ell_{max}$ - полное абсолютное удлинение образца в момент, предшествующий разрыву (определяется по диаграмме растяжения).

По диаграмме растяжения может быть построен график зависимости между условными напряжениями  $\sigma = \frac{F}{A_0}$  и относительными деформациями  $\varepsilon = \frac{\Delta \ell}{\ell_0}$  (рис. 1.3,

сплошная линия).

Полученная таким образом диаграмма является условной, так как при определении напряжений не учитывается фактическое изменение площади поперечного сечения, а при относительных деформаций игнорируется резкая вычислении неравномерность распределения деформации по длине образца в стадии разрушения (после образования шейки). Если учесть указанные факторы, то можно получить истинную диаграмму напряжений, показанную на рис. 1.3 штриховой линией.

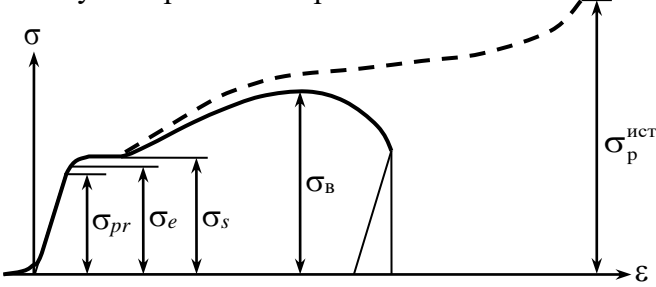

Рис. 1.3

Результаты механических испытаний зависят от формы и размеров применяемых образцов, поэтому для получения сопоставимых результатов ГОСТ регламентирует форму образцов и отношение длины расчётной части к площади сечения. Так для испытания на испытательном ком-плексе КСИМ-40 предусмотрено применение образцов с цилиндрической рабочей частью (рис. 1.4).

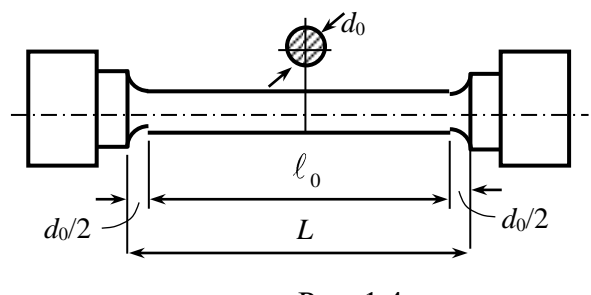

Рис. 1.4

Длина расчётной части может быть 10*d*<sup>0</sup> (длинный образец) либо 5*d*<sup>0</sup> (короткий образец), где *d*<sup>0</sup> – начальный, т.е. до испытания, диаметр расчётной части. Расстояние между утолщёнными частями у головок образца обычно равно  $L = \ell_0 + d_0$ .

#### 6. МЕТОДИКА ВЫПОЛНЕНИЯ РАБОТЫ

1. Перед установкой образца в захваты штангенциркулем трижды измерить диаметр *d*<sup>0</sup> расчётной части образца и расстояние между головками образца *L.* Вычислить длину рабочей части образца  $\ell_0$  =  $L$  –  $d$ 0. Взять среднее арифметическое значение трёх измерений и записать их в таблицу геометрических характеристик образца в столбец «до испытания» (см. «Форму отчета о лабораторной работе»).

2. Образец вставить в захваты Б нагружающего устройства.

3. Нажатием кнопки «ВВЕРХ» на правой стойке пресса устранить зазор между плечиками образца и захватом.

4. На дисплее компьютера, подключенного специальными кабелями к блоку управления, запустить программу управления испытательной машиной.

5. После нажатия кнопки «ФАЙЛ» нажать «СОЗДАТЬ». Используя появившееся на экране окно, ввести номер группы студентов, выполняющих данную лабораторную работу, длину, материал и диаметр рабочей части образца.

6. Поставить отметку в окошечке «образец установлен», после чего установить скорость нагружения и предельную нагрузку с помощью соответствующих кнопок на экране дисплея.

7. Нажатием кнопки «ВВЕРХ» на экране дисплея запустить процесс растяжения образца, после чего на экране начнется запись диаграммы растяжения.

8. После разрыва образца остановить работу испытательной машины нажатием на экране кнопки «СТОП», вынуть половинки разорванного образца из захватов и распечатать полученную на экране диаграмму растяжения в осях «усилие–деформация».

### 7. ОБРАБОТКА РЕЗУЛЬТАТОВ ОПЫТА

1. Плотно соединив друг с другом половинки разорванного образца, трижды измерить расстояние между головками образца *L*1и диаметр *d*1в месте разрыва. Средние значения из трёх измерений записать в таблицу геометрических характеристик образца в столбец «после испытания».

2. Вычислить площадь сечения в месте разрыва *А*<sup>1</sup> и также записать в таблицу.

3. По диаграмме растяжения определить нагрузки:

а) *Fpr*– соответствующую пределу пропорциональности;

б) *Fs*– соответствующую пределу текучести;

в)  $F_{max}$  – соответствующую пределу прочности.

4. Вычислить характеристики прочности материала по формулам (1.1), (1.3), (1.4).

5. По формулам (1.6) и (1.7) определить характеристики пластичности материала  $\delta$  и  $\psi$  (абсолютное остаточное удлинение после разрыва  $\Delta \ell_{\text{ocr}}$  найти как разность длин  $L_1$  и L, сравнить с результатом измерения  $\Delta \ell_{\text{ocr}}$  по диаграмме растяжения). Вычислить  $\ell_1 = \ell_0 + \Delta \ell_{\text{norm}}$ .

6. Вычислить удельную работу, затраченную на разрушение, по формулам (1.8) и  $(1.9).$ 

7. Вычертить диаграмму растяжения в координатах  $F - \Delta \ell$  и условную диаграмму напряжений в координатах  $\sigma - \varepsilon$ .

#### КОНТРОЛЬНЫЕ ВОПРОСЫ

 $\mathbf{1}$ . Какие испытания материалов называются механическими?

 $2.$ Что входит в состав комплекса КСИМ-40?

- Что такое диаграмма растяжения? 3.
- Каковы характерные точки диаграммы растяжения?  $\overline{4}$ .

 $5<sub>1</sub>$ Назовите характеристики прочности и пластичности материала.

Дайте определения пределов пропорциональности, упругости, текучести и  $6<sub>l</sub>$ прочности.

 $7.$ Как определяется абсолютное остаточное удлинение после разрыва?

Как найти работу, затраченную на разрушение образца? 8.

Какие свойства материала характеризует удельная работа, затраченная на 9. разрушение?

Что такое линии Чернова-Людерса?  $10.$ 

Чем принципиально отличается поведение образца в стадии упрочнения и на этапе  $11.$ падения нагрузки?

12. Что такое условная и истинная диаграммы напряжений?

Каковы характерные точки условной диаграммы напряжений?  $13 -$ 

### Лабораторная работа №2 ОПРЕДЕЛЕНИЕ УПРУГИХ ХАРАКТЕРИСТИК МАТЕРИАЛА

ЦЕЛЬ РАБОТЫ: опытная проверка закона Гука при растяжении; определение модуля упругости Е, коэффициента Пуассона у и модуля сдвига G.

ОБРАЗЕЦ ДЛЯ ИСПЫТАНИЙ. Стержень прямоугольного сечения шириной b=30 мм, толщиной h=2 мм, материал - сталь 45 (см. рис.1). По концам образца имеются два отверстия для закрепления в захватах установки.

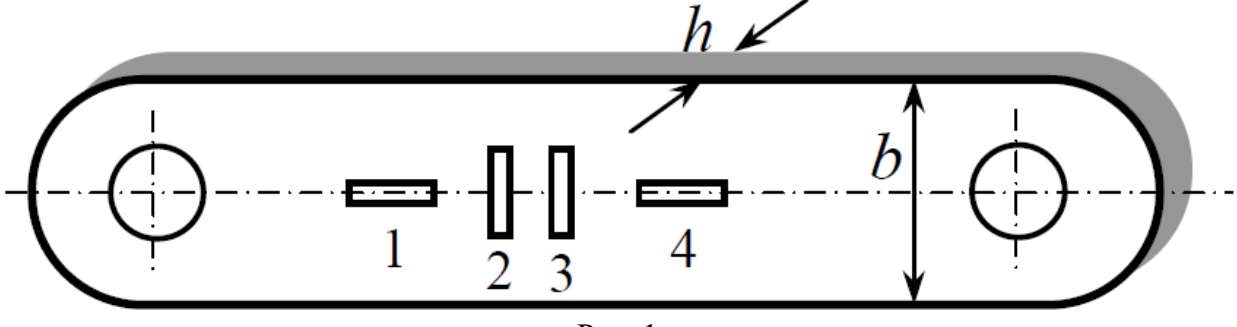

*Испытательная установка*, собранная из элементов универсального лабораторного стенда СМ-2.

*Измерительные приборы*. На поверхность образца наклеены тензорезисторы: 1 и 4 – вдоль оси образца, 2 и 3 – поперек оси образца. Выводные провода тензорезисторов подключены к измерителю деформаций ИДТЦ-01. Растягивающее усилие создается путем вращения штурвала.

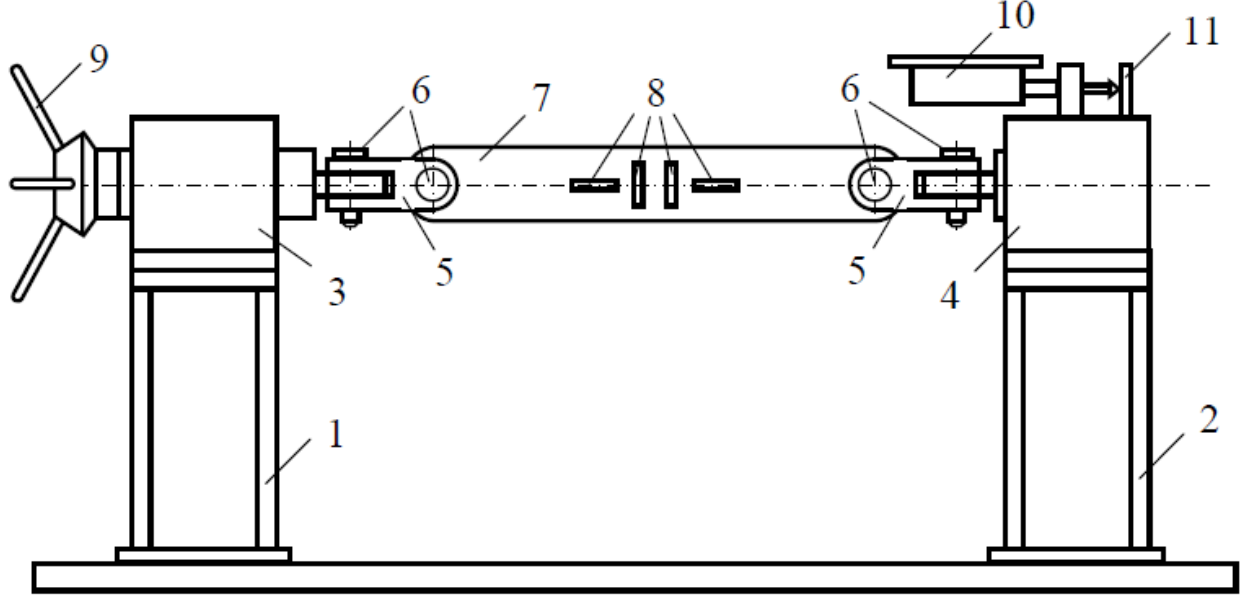

Рис.2.

На рис.2 показана установка, собранная для проведения лабораторной работы. Две стойки 1 и 2 прикреплены болтами к плите, на стойке 1 закреплен корпус 3 с винтовым нагружающим механизмом, а на стойке 2 – корпус 4 с силоизмерительной прорезной пружиной. С помощью серьг 5 и пальцев 6 в проушинах концов нагружающего устройства и силоизмерителя закрепляется образец 7 с наклеенными тензорезисторами 8. Нагружение образца осуществляется плавным вращением штурвала 9. Для измерения силы служит индикатор 10, который показывает перемещение конца рычага 11 прорезной пружины, пропорциональное силе.

Измерителем силы является прорезная пружина, которая установлена в корпусе правой стойки. Прорезная пружина (рис.3) представляет собой стальной тонкостенный цилиндрический стакан 1 с массивными крышками, правой крышкой 2 пружина неподвижно закрепляется в корпусе, а к левой 3 с помощью серьги 4 присоединяется образец.

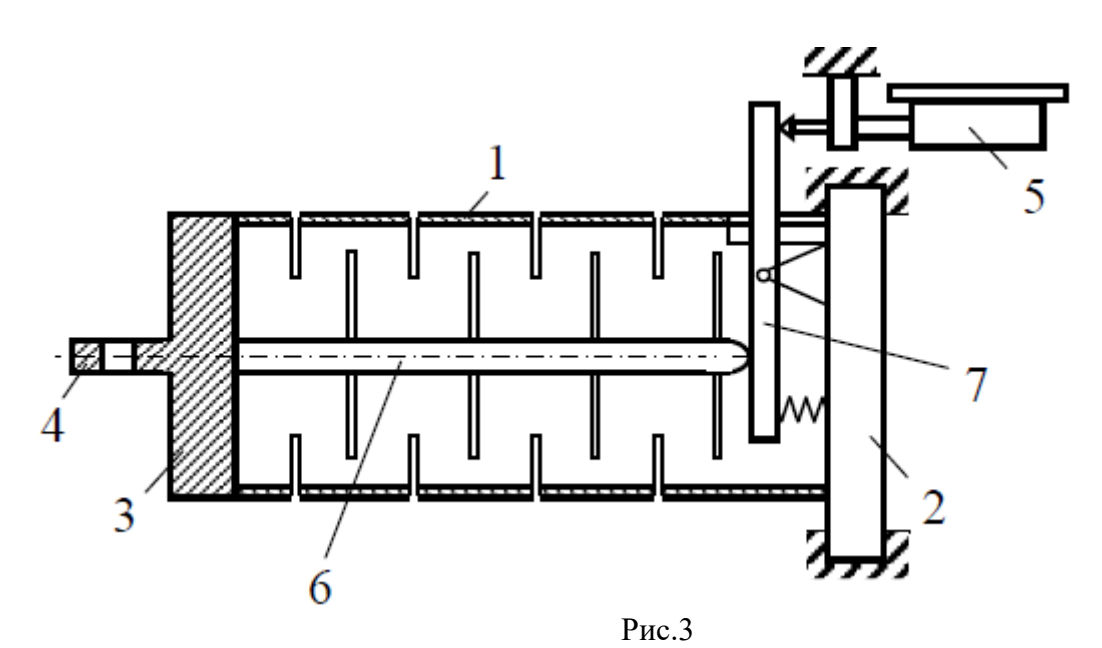

Для увеличения податливости пружины в ее цилиндрической части сделано несколько рядов взаимно смещенных прорезей (отсюда и название «прорезная пружина»). Взаимное перемещение концов пружины измеряется часовым индикатором 5 с помощью штанги 6, прикрепленной к левой крышке, и рычага 7. Значение силы по показаниям индикатора определяется с помощью тарировочной таблицы 1 или по формуле:

$$
F=6,05 \cdot n
$$

где F - сила, H, n - число делений индикатора, мкм.

Таблина 1

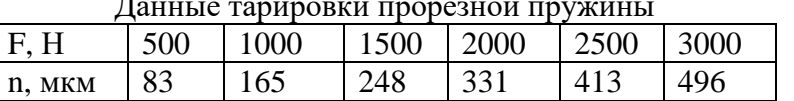

Содержание работы. Диаграмма растяжения или сжатия на начальном участке для большинства материалов является прямолинейной. Зависимость между напряжениями и деформациями выражается законом Гука: нормальное напряжение в поперечном сечении прямо пропорционально относительной продольной деформации

 $\sigma = E \cdot \epsilon$ 

Коэффициент пропорциональности Е в законе Гука называют модулем упругости, для данного материала эта величина постоянная, измеряется в Н/м<sup>2</sup> (Па, МПа). Из выражения деформации

$$
\varepsilon = \frac{\sigma}{E}
$$

видно, что стержень деформируется тем меньше, чем больше модуль упругости, т.е. модуль упругости является мерой жесткости материала.

Для экспериментального определения модуля упругости воспользуемся формулой

$$
E=\frac{\sigma}{\varepsilon},
$$

в которую нужно подставить  $\sigma = \frac{N}{A} = \frac{F}{A}$ , где F – значение силы, приложенной к образцу,

А - площадь поперечного сечения образца,  $\varepsilon$  - значение продольной деформации, полученное в результате измерения.

При растяжении или сжатии возникает также поперечная деформация  $\varepsilon$ , которая связана с продольной такой зависимостью:

$$
\varepsilon^{\dot{}}=-v\varepsilon,
$$

здесь  $v = \left| \frac{\varepsilon}{c} \right|$  - коэффициент Пуассона – абсолютная величина отношения поперечной

деформации к продольной. Для данного материала коэффициент Пуассона также является постоянной величиной.

Различные изотропные материалы имеют коэффициент Пуассона в пределах  $0 \le v \le 0.5$ .

Модуль упругости и коэффициент Пуассона объединяют общим названием: упругие постоянные материала. Доказано, что этих двух упругих постоянных достаточно для полного представления напряженно-деформированного состояния изотропного тела в упругой стадии. В задачах сдвига и кручения приходится иметь дело с еще одной упругой постоянной – модулем сдвига G, который определяется через Е и v:

$$
G = \frac{E}{2(1+\nu)}
$$

Значения упругих постоянных для некоторых материалов приведены в таблице 2.

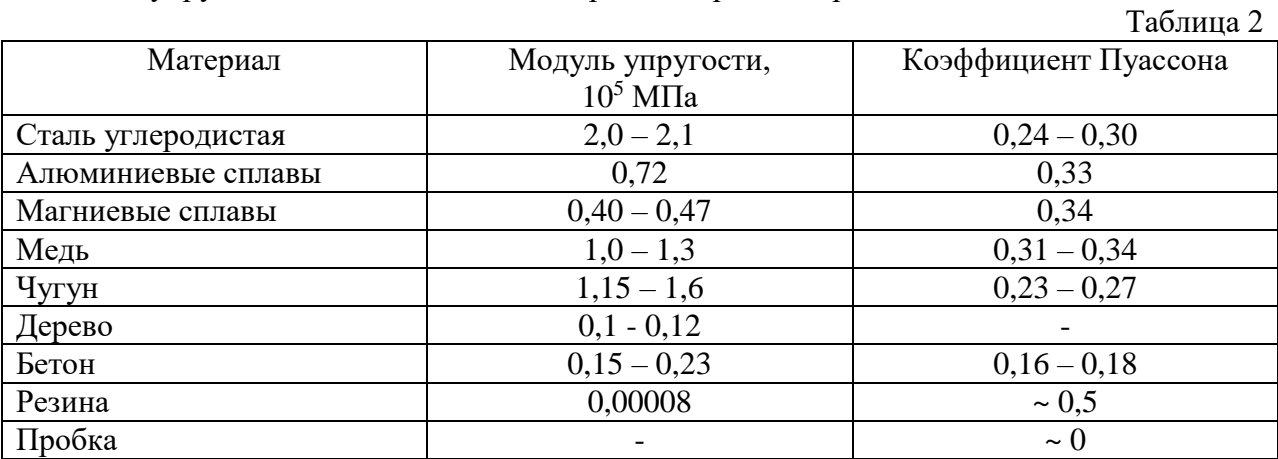

Порядок проведения работы. Собрать установку, после закрепления образца окончательно затянуть болтовые соединения, включить измеритель деформаций ИДТЦ-01 и прогреть в течение 5 минут. Дать предварительную нагрузку для устранения зазоров в шарнирах – 0.5 кН и снять показания лля кажлого тензорезистора. Плавными врашением штурвала произвести нагружение образца ступенями по 0.5 кН. На кажлой ступени нагрузки снять показания прибора со всех датчиков. Результаты внести в таблицу.

#### Результаты испытаний

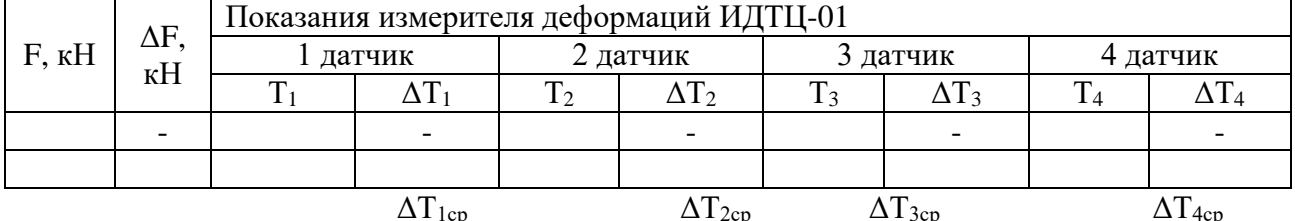

В таблине обозначено:

F - величина приложенной нагрузки;

 $T_i$  и  $\Delta T_i$  – показания индикаторов деформаций и приращение показаний, приходящееся на одну ступень.

Провести необходимые вычисления, заполнить таблицу.

Найти нормальное напряжение в поперечном сечении образца:

$$
\sigma = \frac{\Delta F}{A}.
$$

Найти продольную деформацию:  $\varepsilon_{\text{c}} = \frac{\Delta T_{1cp} + \Delta T_{4cp}}{2} k$ .

Найти поперечную деформацию:  $\varepsilon_{s} = \frac{\Delta T_{2cp} + \Delta T_{3cp}}{2} k$ .

k=1,4·10<sup>-6</sup> коэффициент дискретности показаний измерителя деформаций ИДТЦ-01.

Построив график, например,  $F - T_1$ , приняв начальные значения за нуль, проверить справедливость закона Гука.

Вычислить значения упругих постоянных:

- 
- модуля упругости  $E = \frac{\sigma}{\varepsilon_y}$ <br>• коэффициента Пуассона  $v = \left| \frac{\varepsilon'}{\varepsilon} \right|$

• модуля сдвига 
$$
G = \frac{E}{2(1+\nu)}
$$

Сделать выводы об упругости деформаций, справедливости закона Гука, привести значения упругих постоянных испытанного материала и сравнить их с табличными значениями.

#### Контрольные вопросы

- 1. Дайте определение упругой деформации.
- 2. В чем заключается закон Гука?
- 3. Что такое модуль Юнга? Какие свойства материала он характеризует?
- 4. Как определяют модуль Юнга?
- 5. В чем состоит физический смысл модуля Юнга?
- 6. Что такое коэффициент Пуассона? Какие свойства материала он характеризует?
- 7. Каковы пределы значений коэффициента Пуассона для изотропных тел?
- 8. В каких единицах измеряется модуль упругости? Коэффициент Пуассона?
- 9. Какие свойства материала характеризует модуль сдвига?
- 10. Как влияет величина модуля упругости на деформации стержня?
- 11. Какие приборы используют для измерения деформаций? Каков принцип их действия?
- 12. Что понимают под жесткостью стержня при растяжении?
- 13. Как определяются нормальные напряжения?
- 14. Как устроен тензорезистор?
- 15. Как экспериментально проверить закон Гука?
- 16. Как проверить, что деформация является упругой?
- 17. С какой целью к образцу прикладывают начальную нагрузку?
- 18. Что такое ступень нагружения?
- 19. Что собой представляет центральное растяжение-сжатие?
- 20. Напишите формулу для определения нормальных напряжений при центральном растяжении.
- 21. Как записывается формула абсолютного удлинения бруса при растяжении?
- 22. Что происходит с поперечными размерами бруса при его растяжении в продольном направлении?
- 23. Что собой представляет относительная линейная деформация?
- 24. Что представляет собой относительная продольная и поперечная деформации?
- 25. Что такое изотропия материалов?
- 26. Какие упругие постоянные характеризуют изотропные материалы?
- 27. Сколько линейно независимых упругих постоянных имеют изотропные материалы?
- 28. Как записывают закон Гука в дифференциальной форме?
- 29. Как вычисляют напряжение при растяжении?
- 30. Как определяют относительную продольную деформацию опытным путем?
- 31. Как записывают закон Гука при для чистого сдвига?
- 32. Какая зависимость существует между упругими постоянными изотропного материала?
- 33. Какие средние значения имеют упругие постоянные стали?

### **Лабораторная работа №3 ЭКСПЕРИМЕНТАЛЬНОЕ ОПРЕДЕЛЕНИЕ МОДУЛЯ СДВИГА**

**ЦЕЛЬ РАБОТЫ:***экспериментальное определение модуля сдвига (модуля упругости второго рода).*

**ОБРАЗЕЦ ДЛЯ ИСПЫТАНИЙ.** Цилиндрический стержень кольцевого поперечного сечения, выполненный из стали (см. рис.1), с размерами  $l = 80$  мм,  $D = 20,2$  мм,  $d = 16$  мм. Это концевая часть между кронштейнами ступенчатого вала 4.

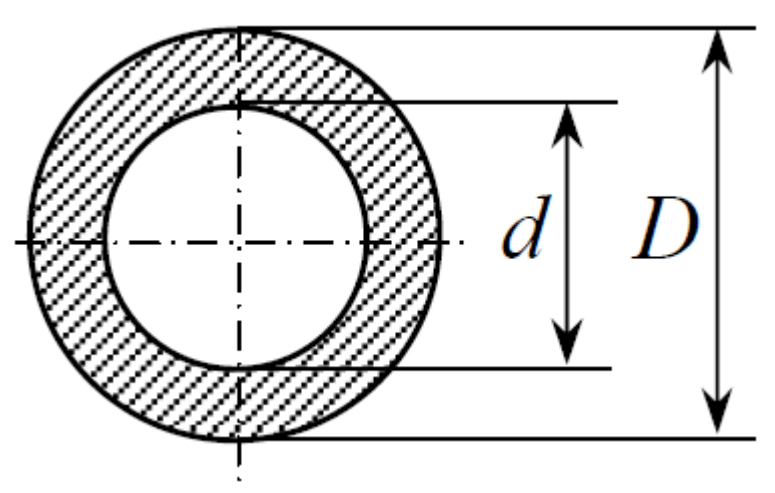

Рис.1 Образец для испытаний

*Испытательная установка.* Испытание проводится на универсальном лабораторном стенде СМ-2.

*Измерительный приборы.* Индикатор деформации часового типа с ценой деления 0,001мм. *Наладка стенда.* На плите стола установлена опорная стойка 1 и закреплена болтами (см. рис.2). В корпус вставлен ступенчатый вал (образец) 4 и закреплен центральным невыпадающим болтом 5 рукоятки 6. На свободном конце образца закреплен рычаг 9 и подшипник 10, который поддерживается упором 11 стойки 2. Кронштейны 7 на ступени малого диаметра образца 4 закреплены на расстоянии 100мм друг от друга. На поперечном кронштейне закреплена индикаторная головка 8 так, чтобы ножка ее опиралась на другой кронштейн. Рычаг 9 с подвеской 13, на которую накладываются гири 14, служит для нагружения образца.

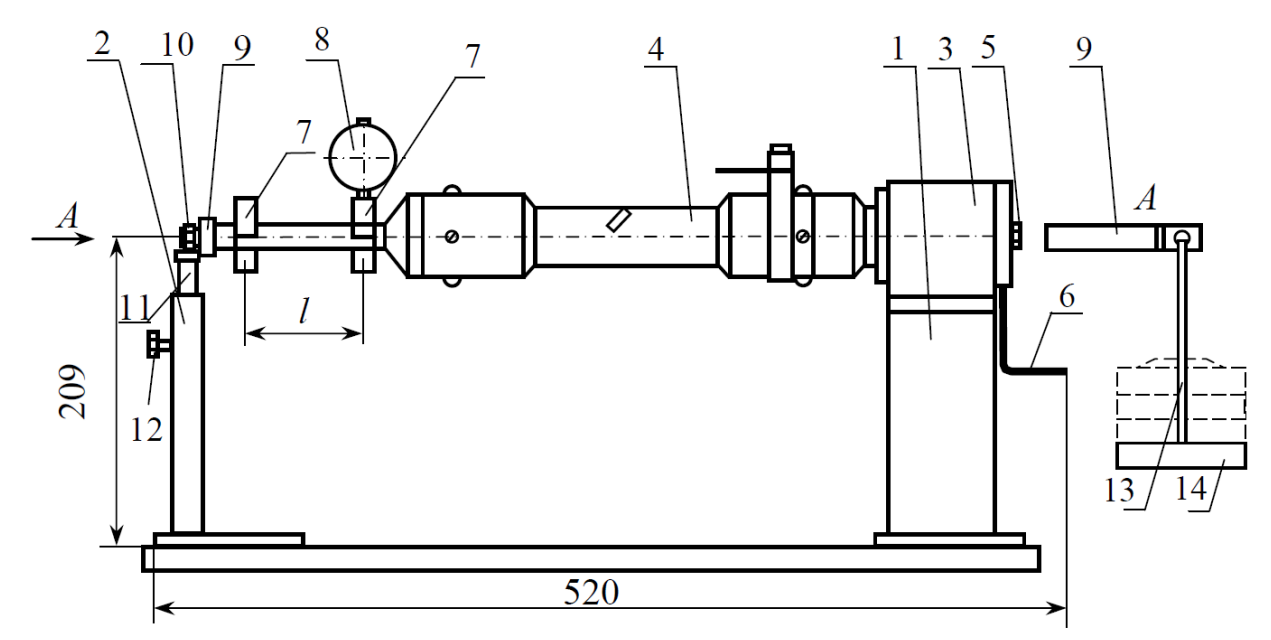

Рис. 2 Наладка стенда

*Содержание работы.* В пределах упругих деформаций угол закручивания φ связан с крутящим моментом  $M_k$  следующей зависимостью:

$$
\varphi = \frac{M_K l}{G J_p}
$$

где l – длина стержня,  $(D^4 - d^4)$ 32  $D^4 - d^4$ *J p*  $\overline{a}$  $=\frac{\pi(D-a)}{22}$  - полярный момент инерции сечения стержня, G

– модуль упругости второго рода (модуль сдвига). Отсюда модуль сдвига

$$
G=\frac{M_Kl}{\varphi J_p}.
$$

Экспериментально модуль сдвига определяют по приращению взаимного поворота Δφ, на участке стержня длиной l от приращения крутящего момента, которое равно:

$$
\Delta M_K = \Delta F \cdot a,
$$

где  $\Delta F$  – ступень увеличения силы нагружения, а=300 мм – длина плеча рычага, на котором подвешен поддон. Таким образом

$$
G^{3\text{kcn}} = \frac{\Delta Fal}{\Delta \varphi J_p}
$$

Схема проведения испытания представлена на рис.3. При таком нагружении в материале возникают условия чистого сдвига.

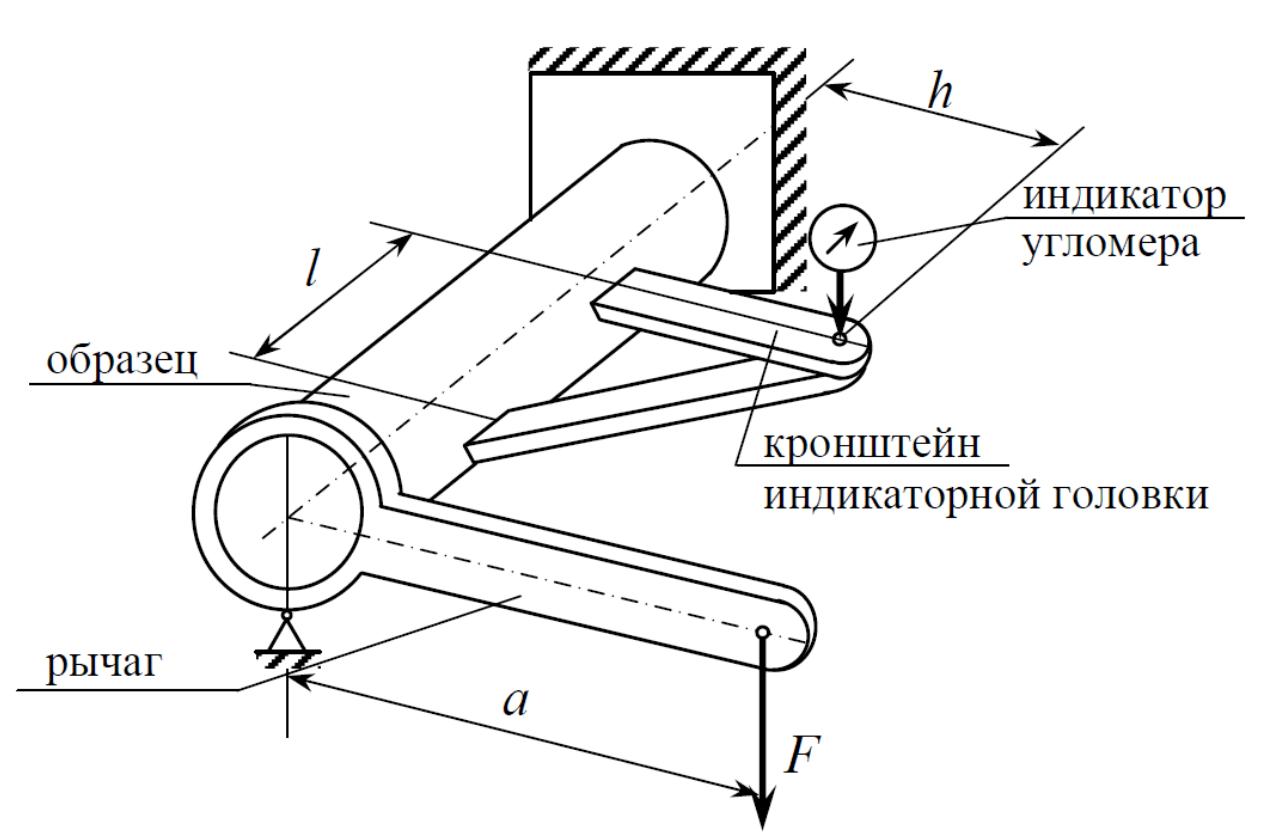

Рис. 3 Схема проведения испытаний

### *Порядок проведения работы.*

Нагружайте подвес на рычаге последовательно гирями 1 (начальная нагрузка), 2, 3 и 4 кг. Снимайте на каждом уровне показания индикатора угломера ni. Данные измерений внесите в таблицу.

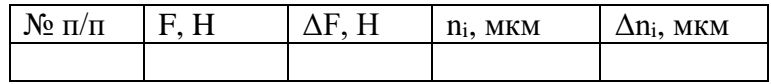

Подсчитайте среднюю разность показаний угломера, соответствующую приращению силы ΔF=10 H, по формуле

$$
\Delta n_{cp} = \frac{\sum_{i=1}^{k} \Delta n_i}{k}
$$

где k – количество этапов нагружения.

Определите среднее значение угла поворота образца

$$
\Delta \varphi_{cp} = \frac{\Delta n_{cp}}{h} \,,
$$

где h=100 мм – длина вылета кронштейна индикаторной головки.

Вычислите модуль сдвига  $G^{\text{3KCH.}}$  и сравните с табличными данными.

*Контрольные вопросы*

- 1. Какие внутренние силовые факторы возникают в поперечных сечениях вала при кручении?
- 2. Как определяются касательные напряжения при кручении?
- 3. Какова размерность модуля сдвига?
- 4. Какой вид напряженного состояния называется чистым сдвигом?
- 5. Как экспериментально определяется модуль сдвига?
- 6. Как записывается закон Гука при чистом сдвиге?
- 7. Как влияет величина модуля упругости на деформацию стержня?
- 8. Что понимается под жесткостью стержня при кручении?
- 9. Как экспериментально определяются углы закручивания/?
- 10. Какова связь между E, ν и G?

# Лабораторная работа №4

# **ПРОВЕРКА ЗАКОНА РАСПРЕДЕЛЕНИЯ НОРМАЛЬНЫХ НАПРЯЖЕНИЙ В СЕЧЕНИИ БАЛКИ ПРИ ПРЯМОМ ИЗГИБЕ**

**ЦЕЛЬ РАБОТЫ:***проверка линейного закона распределения нормальных напряжений в поперечном сечении балки при плоском изгибе.*

**ОБРАЗЕЦ ДЛЯ ИСПЫТАНИЙ:** балка двутаврового поперечного сечения (рис.1), материал Д16 h=60 мм; h=60 мм; b=30 мм; t=5 мм, d=3 мм, модуль упругости материала балки Е=0,7 $\cdot 10^5$  МПа.

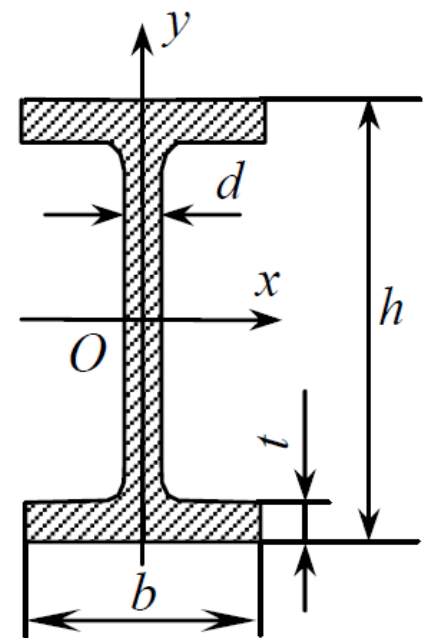

Рис. 1. Образец для испытаний

*Испытательная установка:* испытание проводится на универсальном стенде СМ-2. *Измерительные приборы*. Измеритель деформаций тензометрический цифровой ИДТЦ-01, индикатор часового типа с ценой деления 0,01 мм.

*Наладка стенда*. Установить на плиту стола по центру винтовое нагружающее устройство 1 и закрепить болтовыми соединениями (рис. 2). Образец 2, представляющий собой двутавровую балку, установить на опоры 3, закрепить их болтовыми соединениями к плите. Элемент упругий 4 с закрепленным на нем индикатором 5, установить заостренными опорами на образец. Надеть на винт штурвал 6 и закрепить винтом. В данной работе для измерения силы используется упругий элемент, показанный на рисунке 3. Значение силы по показаниям индикатора определяются с помощью тарировочной таблицы 1 или по формуле F=1,859n, где F – сила, H; n – число делений индикатора, мкм. В среднем сечении балки по высоте наклеены 5 тензорезисторов 7, концы которых выведены на разъем 8 для подключения к измерителю деформаций ИДТЦ-01.

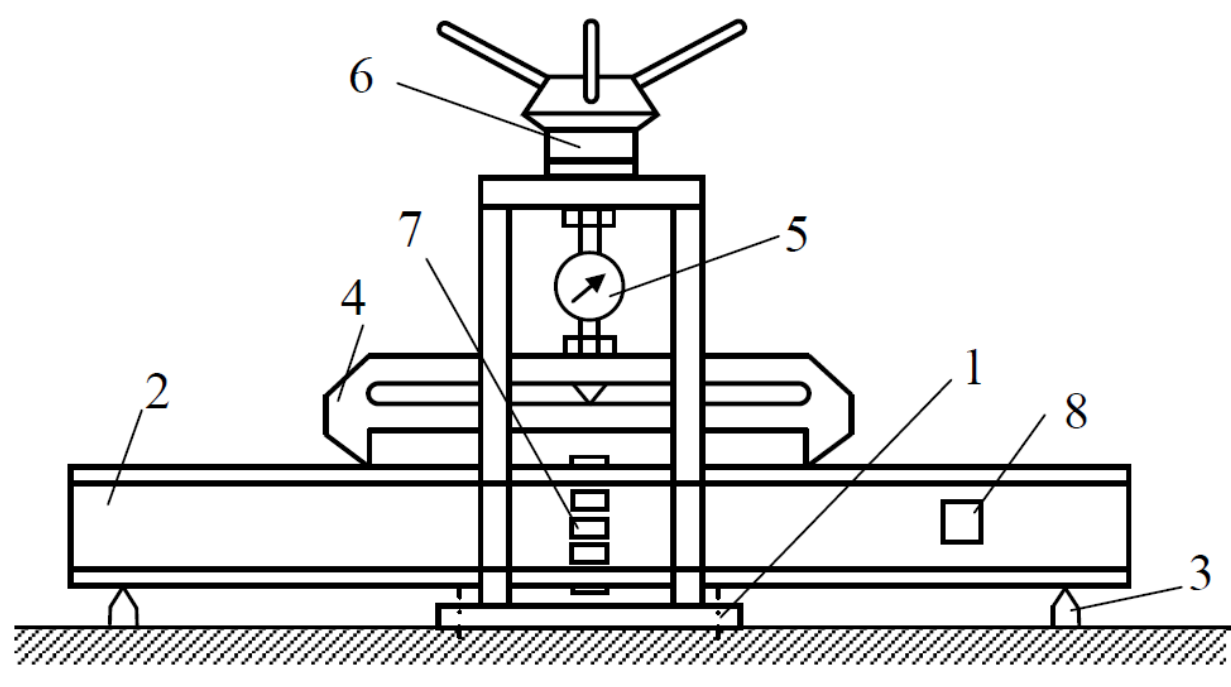

Рис. 2. Наладка стенда

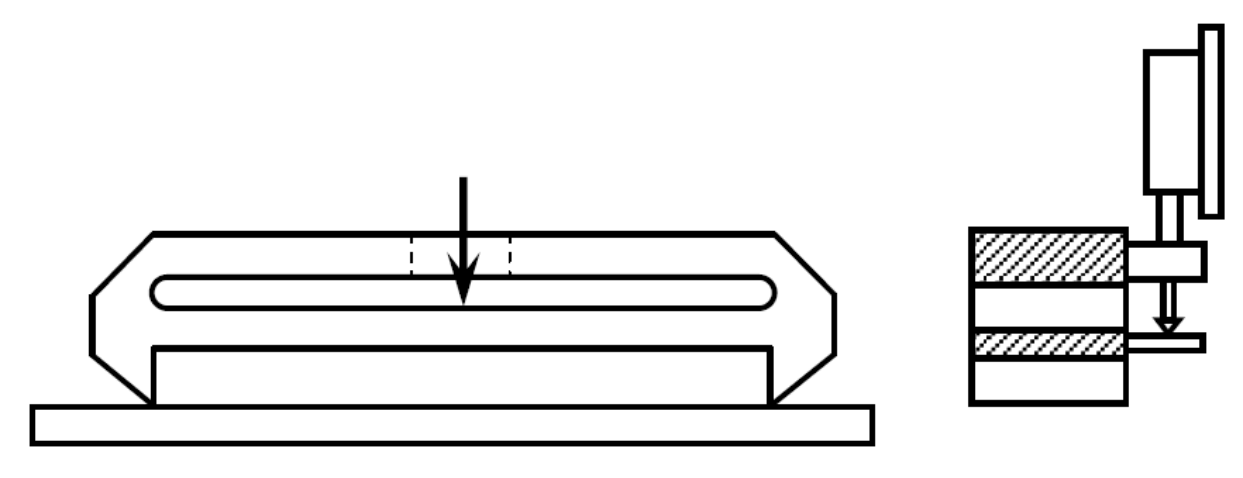

Рис. 3. Упругий элемент для измерения силы

Таблица 1

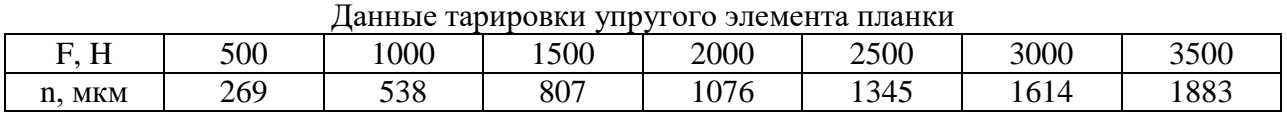

*Содержание работы*.

Испытание проводится по схеме нагружения, представленной на рис.4 (1=600 мм, а=200 мм).

Оси Ох и Оу (рис. 1) являются главными центральными осями сечения. Продольная ось балки – Oz. При действии на балку сил, перпендикулярных оси Oz и лежащих в плоскости yOz, которую принято называть главной плоскостью, балка будет изгибаться в этой плоскости. Такой изгиб называется плоским изгибом.

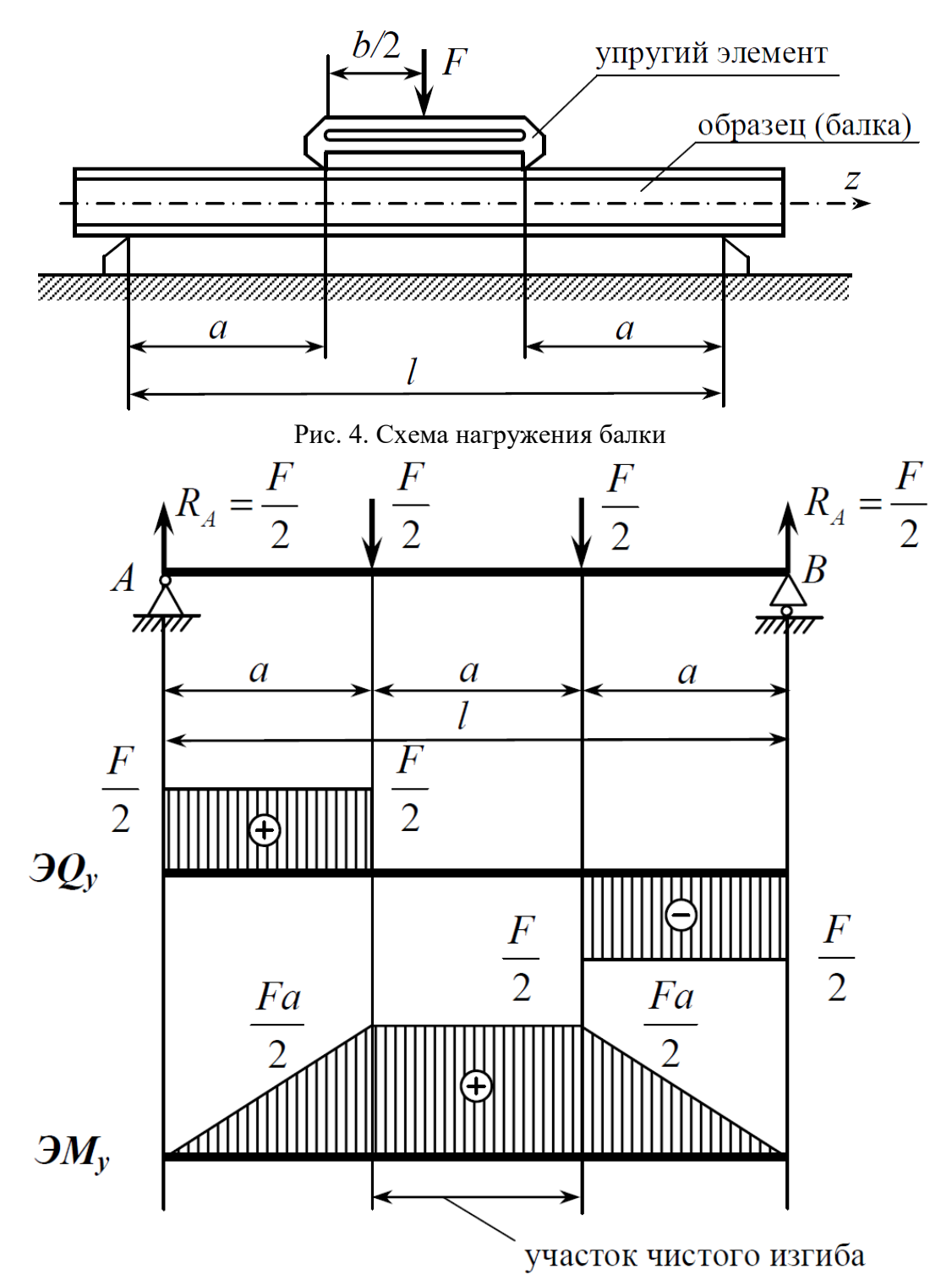

Рис 5. Расчетная схема балки и эпюры поперечных сил и изгибающих моментов

На рис. 5 представлены расчетная схема балки и эпюры поперечных сил и изгибающих моментов.

Если в поперечных сечениях балки возникает только изгибающий момент Mх, а поперечная сила равна нулю ( $Q_y=0$ ), то такой изгиб называют чистым (средний участок балки, рис. 5). Когда в сечениях балки не равны нулю  $M_x$  и  $Q_y$ , изгиб называют поперечным (крайние участки балки, рис. 5). При чистом изгибе в поперечных сечениях балки возникают только нормальные напряжения  $\sigma_z$ , которые определяются по формуле

$$
\sigma_z = \frac{M_x}{J_x} y
$$

где  $M_x$  – изгибающий момент в рассматриваемом сечении,  $J_x$  – момент инерции поперечного сечения относительно нейтральной оси Ох, у - ордината точки, в которой вычисляются напряжения.

Предполагается, что материал балки при изгибе следует закону Гука.

Из формулы (1) видно, что нормальные напряжения по высоте балки изменяются по линейному закону.

Знак напряжения о *г*определяют по физическому смыслу (верхние слои сжаты, нижние растянуты).

Изгибающий момент в зоне чистого изгиба

$$
M_z=\frac{Fa}{2},
$$

где а - расстояние от опоры балки до опоры упругого элемента.

Сила вычисляется по формуле (2)

 $F=1,859n,$ 

где n - показание индикатора упругого элемента, мкм.

Для экспериментальной проверки линейного закона изменения нормальных напряжений по высоте балки в зоне чистого изгиба в пяти точках сечения наклеены пять тензорезисторов (рис. 6), с помощью которых определяют деформации  $\varepsilon_z$  на разных расстояниях от оси z, а затем находят нормальные напряжения.

$$
\sigma_z = E \cdot \epsilon_z,
$$

где Е - модуль упругости материала балки,  $\varepsilon_z$  - относительная продольная деформация рассматриваемого волокна.

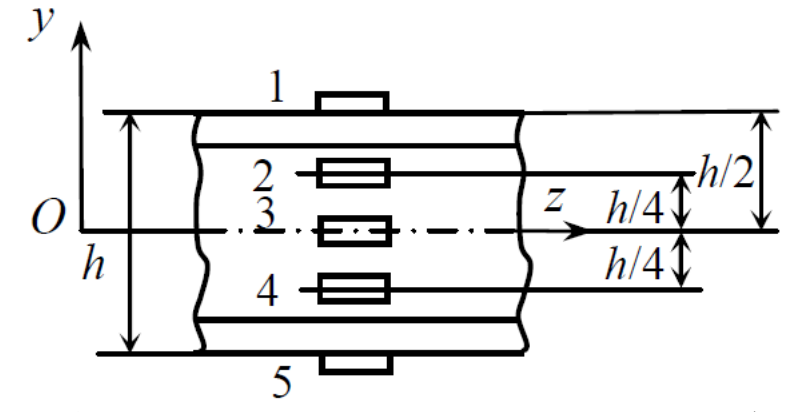

Рис. 6 Расположение тензорезисторов на испытуемой балке

Порядок выполнения работы.

Нагрузить балку предварительной силой  $F = 0.5$  кН и снять показания всех тензорезисторов.

Нагрузить балку последовательно силами 1,0 кН, 1,5 кН и 2 кН. На каждой ступени нагружения снять показания ИДТЦ-01 и занести в таблицу.

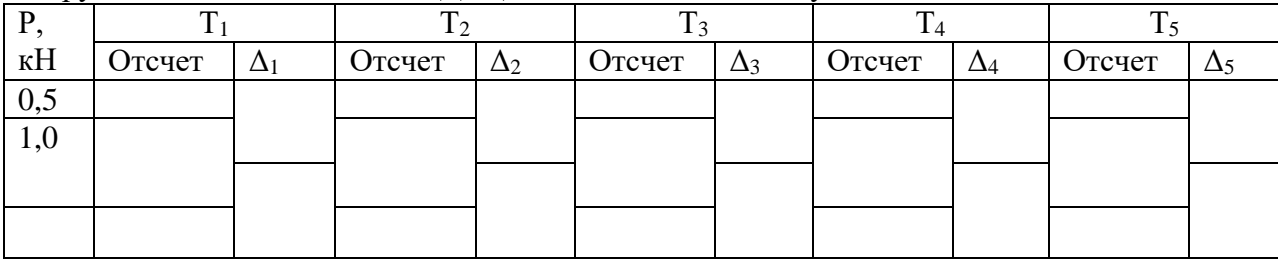

 $(1)$ 

 $(2)$ 

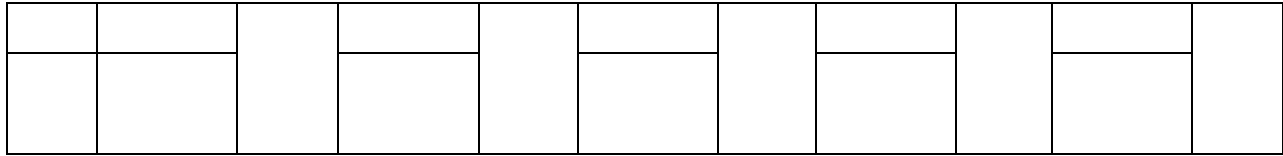

Снять нагрузку.

Определить среднюю разность показаний ИДТЦ-01  $\Delta T_i$  каждого тензорезистора для ступени нагрузки  $\Delta F = 0.5$  кН.

Определить относительную деформацию для каждого тензорезистора по формуле

$$
\epsilon_{\rm i}\!\!=\!\!{\rm k}{\cdot}\!\Delta{\rm T}_{\rm icp}, (i\!\!=\!\!1,2,3)
$$

где k - цена деления измерителя деформаций ИДТЦ-01.

Вычислить нормальные напряжения для точек чистого изгиба по формуле

$$
\sigma_{zi}^{3\kappa cn} = E \cdot \varepsilon_i.
$$

Вычислить теоретические значения напряжений в точках неклейки тензодатчиков

$$
\sigma_{zi}^{moop} = \frac{(-M_x)}{J_x} y_i,
$$

где знак «-» при М<sub>х</sub> учитывает, что в верхних слоях балки действуют напряжения сжатия, в нижних - напряжения растяжения.

Занести полученные в пунктах 5...7 результаты в таблицу. Величину момента инерции относительно оси Ох вычислить по формуле:

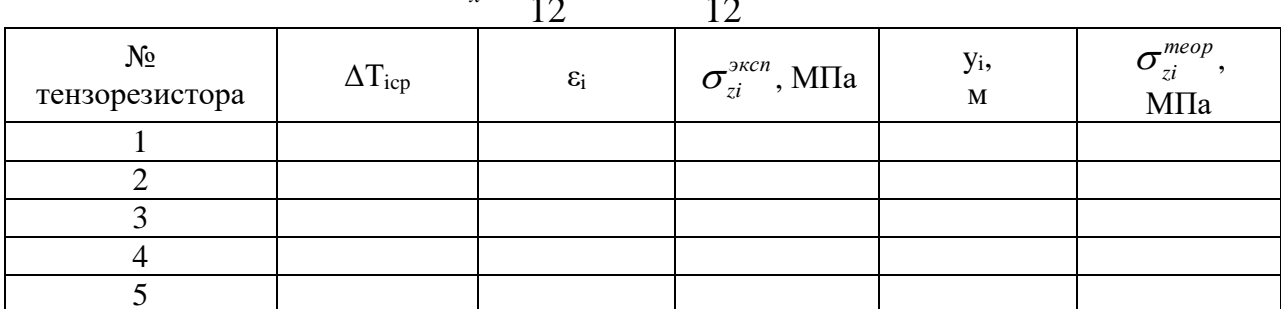

$$
J_x = \frac{bh^3}{12} - \frac{(b-d)(h-2t)^3}{12}
$$

Построить эпюру теоретических значений напряжений в сечении зоны чистого изгиба и отметить на ней точками экспериментальные значения напряжений в точках наклейки тензорезисторов.

В заключение сравнить теоретические и экспериментальные значения напряжений и сделать вывод о справедливости линейного закона распределения нормальных напряжений по поперечному сечению изгибаемого стержня.

#### Контрольные вопросы

- 1. Какой вид нагружения называется плоским изгибом?
- 2. Какой вид нагружения называется чистым изгибом?
- 3. По какому закону изменяются нормальные напряжения при изгибе по высоте балки?
- 4. Справедлив ли закон Гука при чистом изгибе?
- 5. Какова цель данной лабораторной работы?
- 6. В каком случае балка испытывает чистый изгиб?
- 7. Какие конструкции рассчитываются на изгиб?
- 8. Как формулируют гипотезу плоских сечений?
- 9. Как определяют нормальное напряжение при чистом изгибе?
- 10. Почему при поперечном изгибе гипотеза плоских сечений несправедлива?
- 11. Как записывается условие прочности при изгибе?
- 12. Каково устройство лабораторной установки?
- 13. Какой изгиб называют поперечным? Плоским?
- 14. Как теоретически определяют нормальные напряжения при плоском изгибе в любом слое поперечного сечения балки?
- 15. Как определяют максимальные нормальные напряжения в сечении балки при плоском изгибе?
- 16. Как распределяются нормальные напряжения по высоте сечения балки при плоском изгибе? Изобразите эпюру?
- 17. Какие дифференциальные зависимости между q, Q, и М Вы знаете?
- 18. Какие признаки правильности построения эпюр Q и М Вы знаете?
- 19. Как записывают общее выражение для прогиба балки?
- 20. Как определяют нормальное напряжение опытным путём?
- 21. Как определяют опорные реакции в балке?
- 22. Как строят эпюру изгибающих моментов в балке?
- 23. Как вычисляют осевой момент инерции для балки прямоугольного сечения? Круглого сечения? Треугольного сечения? В каких единицах он измеряется?
- 24. Как вычисляют осевой момент сопротивления сечения? В каких единицах он измеряется?
- 25. Какие сечения, при одинаковых площадях, являются наиболее выгодными для балок из хрупких материалов, работающих на изгиб: круг, кольцо, двутавр?
- 26. Как определяют теоретическое значение нормального напряжения в сечении балки при изгибе?
- 27. Как определяют теоретическое значение касательного напряжения в сечении балки при изгибе?
- 28. Как распределяются нормальные напряжения по высоте сечения балки?
- 29. Как распределяются касательные напряжения по высоте сечения балки?
- 30. Как записываются условия прочности при поперечном изгибе балки по нормальным напряжениям?
- 31. Как записываются условия прочности при поперечном изгибе балки по касательным напряжениям?
- 32. Что называют тензометрированием?
- 33. На чем основан метод электротензометрирования?
- 34. Какие преимущества и недостатки электротензометрирования Вы знаете?
- 35. Как проводят определение напряжений при помощи тензодатчиков в исследуемой балке?
- 36. Для чего применяют компенсационный датчик и где и как он должен быть расположен?

#### **Самостоятельная работа:**

Текущая самостоятельная работа студента направлена на углубление и закрепление знаний студентов и развитие практических умений. Она заключается в работе с источниками, поиске и обзоре литературы и электронных источников, информации по заданным темам курса, опережающей самостоятельной работе, в изучении тем, вынесенных на самостоятельную проработку, подготовке к практическим лабораторным занятиям.

Самостоятельная внеаудиторная работа студентов состоит в:

- проработке теоретического материала, составлении конспекта по темам, вынесенным на самостоятельное изучение;
- самостоятельной работе по подготовке к выполнению работ лабораторного практикума.

Вопросы для самостоятельного изучения:

# **Тема 1 Введение**

- 1. Какие деформации называют упругими?
- 2. Какие деформации называют остаточными (пластическими?)
- 3. Что называется напряжением в точке в заданном сечении?
- 4. Какое напряжение называется нормальным?
- 5. Какое напряжение называется касательным?
- 6. В чем сущность метода сечений?
- 7. Что называется стержнем, оболочкой, пластинкой, массивным телом?

8. Что называется осью стержня? Что представляет собой расчетная схема сооружения и чем она отличается от действительного сооружения?

# **Тема 2. Центральное растяжение и сжатие**

- 1. Как строится диаграмма растяжения?
- 2. Что называется пределом пропорциональности?
- 3. Что называется пределом упругости?
- 4. Что называется пределом текучести?
- 5. Что называется пределом прочности?
- 6. Как формулируется закон Гука?
- 7. Что называется модулем упругости?
- 8. Что называется коэффициентом поперечной деформации?
- 9. Как найти работу растягивающей силы по диаграмме растяжения?
- 10. В чем разница между пластичными и хрупкими материалами?
- 11. В каких местах возникает концентрация напряжений?
- 12. От каких факторов зависит запас прочности?
- 13. Какие задачи называют статически неопределимыми? Каков общий порядок их решения?
- 14. Как находят напряжения при изменении температуры?
- 15. Как находят удлинение стержня, растягиваемого собственным весом?
- 16. Что называется коэффициентом запаса прочности?
- 17. Как формулируется условие прочности?

# **Тема 3. Геометрические характеристики сечений**

- 1. По каким формулам находят координаты тяжести плоской фигуры?
- 2. Какие оси называют главными?

3. Для каких фигур без вычислений можно установить положение главных центральных осей?

4. Относительно каких центральных осей моменты инерции имеют наибольшее и наименьшее значение?

5. Какой из двух моментов инерции треугольника больше: относительно оси, проходящей через основание или относительно оси, проходящей через вершину параллельно основанию?

6. Какой из двух моментов инерции квадратного сечения больше: относительно центральной оси, проходящей параллельно сторонам, или относительно оси, проходящей через диагональ?

7. Какой из двух главных центральных моментов инерции полукруглого сечения больше: относительно оси, параллельной диаметру, ограничивающему сечение, или относительно перпендикулярной оси?

# **Тема 4. Кручение**

1. Что называется абсолютным и относительным сдвигом?

2. Как формулируется закон Гука при сдвиге?

3. Какой модуль упругости больше: Е или G?

4. Какие напряжения возникают в поперечном сечении круглого стержня при кручении? Как находят их значения в произвольной точке поперечного сечения?

5. Возникают ли при кручении нормальные напряжения?

- 6. Чему равен полярный момент инерции круглого сечения?
- 7. Что называется моментом сопротивления при кручении?

8. Чему равен момент сопротивления кольцевого сечения? Почему нельзя сказать, что он равен разности моментов сопротивления наружного и внутреннего кругов?

9. Как находят углы закручивания?

- 10. Как производят расчет вала на прочность?
- 11. Как производят расчет вала на жесткость?

12. Как находят максимальные напряжения при кручении стержня прямоугольного сечения?

### **Тема 5. Внутренние усилия и напряжения при изгибе**

- 1. Как находят изгибающий момент в каком-либо сечении балки?
- 2. В каком случае изгибающий момент считается положительным?
- 3. Как находят поперечную силу в каком-либо сечении балки?
- 4. Какая поперечная сила считается положительной?
- 5. Какая зависимость между величинами М и Q?
- 6. Как находят максимальный изгибающий момент?
- 7. Какой случай изгиба называется чистым изгибом?
- 8. По какой кривой изогнется балка в случае чистого изгиба?
- 9. Как изменяются нормальные напряжения по высоте балки?
- 10. Что называется нейтральным слоем и где он находится?
- 11. Что называется моментом сопротивления при изгибе?

12. Как выгоднее положить балку прямоугольного сечения при работе на изгиб: на ребро или плашмя?

13. Какое сечение имеет больший момент сопротивления при одинаковой площади: круглое или квадратное?

14. В каких плоскостях возникают касательные напряжения при изгибе, определяемые по формуле Журавского?

- 15. Как их находят?
- 16. Как находят главные напряжения при изгибе?

17. Какие напряжения появятся в балке, если плоскость действия нагрузки не пройдет через центр изгиба?

18. Как определяют наибольшее значение прогиба?

# **Тема 6.Сложное сопротивление**

1. Какой случай изгиба называется косым изгибом?

2. Возможен ли косой изгиб при чистом изгибе?

3. В каких точках поперечного сечения возникают наибольшие напряжения при косом изгибе?

- 4. Как находят положение нейтральной линии при косом изгибе?
- 5. Как пройдет нейтральная линия, если плоскость действия сил совпадает с
- диагональной плоскостью балки прямоугольного поперечного сечения?
- 6. Как определяют деформации при косом изгибе?

7. Может ли балка круглого поперечного сечения испытывать косой изгиб?

8. Как находят напряжения в произвольной точке поперечного сечения?

9. Чему равно напряжение в центре тяжести поперечного сечения при внецентренном растяжении или сжатии?

10. Какое положение занимает нейтральная линия, когда продольная сила приложена к вершине ядра сечения?

11. Какие напряжения возникают в поперечном сечении стержня при изгибе с кручением?

12. Какие находят опасные сечения стержня при изгибе с кручением?

13. В каких точках круглого поперечного сечения возникают наибольшие напряжения при изгибе с кручением?

14. Почему обычно не учитывают касательные напряжения от изгиба при совместном действии изгиба и кручения?

15. Как находят расчетный момент при изгибе с кручением стержня круглого поперечного сечения?

### **Тема 7. Анализ напряженного состояния в точке тела**

1. Что называется напряженным состоянием в точке тела?

2. Какие имеются виды напряженного состояния материала?

3. В чем заключается закон парности касательных напряжений?

4. По каким площадкам возникают наименьшие и наибольшие нормальные напряжения?

5. Как графически определяются напряжения в наклонных площадках в случае плоского напряженного состояния?

6. Как с помощью этого построения находят главные напряжения?

7. Чему равно наибольшее касательное напряжение в случае плоского напряженного состояния?

8. Как находят максимальные касательные напряжения в случае объемного напряженного состояния?

9. Как находят деформации при объемном и плоском напряженных состояниях?

10. Чему равна удельная потенциальная энергия деформации при объемном напряженном состоянии?

# **Тема 8. Теории прочности**

- 1. Как формулируется первая теория прочности?
- 2. Как находят расчетные напряжения по второй теории прочности?
- 3. Зависит ли расчетное напряжение по третьей теории прочности от величины  $\sigma_2$ ?
- 4. Как формулируется энергетическая теория прочности?
- 5. Каковы преимущества и недостатки теории прочности Мора?
- 6. Какие теории прочности находят наибольшее применение в строительном деле?

7. Какая часть потенциальной энергии деформации учитывается при составлении

расчетного уравнения по четвертой теории прочности?

### **Тема 9. Расчет статически определимых стержневых систем**

- 1. Какие системы называются статически определимыми?
- 2. В чем состоит сущность теоремы Кастилиано?
- 3. В чем состоят особенности расчета перемещений в плоских стержневых системах?
- 4. В чем состоит сущность способа Верещагина?
- 5. В каких случаях удобно применять теорему взаимности работ и перемещений?

### **Тема 10. Расчет статически неопределимых стержневых систем**

1. Чем определяется степень статической неопределимости?

2. В чем состоит сущность метода сил?

3. Каким образом используются свойства симметрии при раскрытии статической неопределимости?

4. В чем состоит сущность кинематического анализа системы?

### **Тема 11. Устойчивость равновесия деформируемых систем**

1. В чем заключается потеря устойчивости сжатого стержня?

2. Какая сила называется критической?

3. По какой формуле находят критическую силу?

4. Как изменится критическая сила при увеличении длины стойки в два раза?

5. В каких пределах применима формула Эйлера?

6. Что называется гибкостью стержня?

7. Чему равен коэффициент приведения длины для различных случаев закрепления концов стержня?

8. Как находят критическое напряжение для стержней малой и средней гибкости?

9. Какой вид имеет график критических напряжений?

10. Как проводится проверка стержней на устойчивость с помощью коэффициента φ?

11. Как подбирают сечение стержня при расчете на устойчивость?

# **6. Критерии оценивания результатов освоения дисциплины (модуля)**

6.1. Оценочные средства и критерии оценивания для текущей аттестации

### Контрольная работа

1. Для несимметричного сечения, показанного на рисунке, требуется:

1) определить положение центра тяжести;

2) вычислить осевые и центробежные моменты инерции относительно центральных осей;

3) определить положение главных центральных осей инерции и величины главных моментов инерции.

Сечение выполнено из двух швеллеров №8.

2. Для статически неопределимого стержня ступенчатого постоянного сечения, показанного на рисунке, при заданных геометрических размерах а=20 см, b=30 см, F=10 см<sup>2</sup>, требуется:

1) раскрыть статическую неопределимость и построить эпюры продольных сил, нормальных напряжений и осевых перемещений;

2) определить величину силы Р из условий прочности по методу допускаемых напряжений, приняв допускаемые напряжения материла стержня при растяжении и сжатии равными  $\lceil \sigma_p \rceil = 80 \text{ M}$ Па, и  $\lceil \sigma_c \rceil = 150 \text{ M}$ Па.

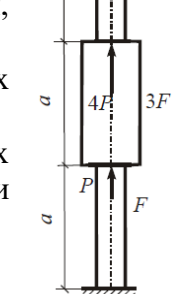

### **Критерии оценивания контрольной работы:**

Студенту засчитывается выполнение контрольной работы в случае, если он выполняет правильно больше 50% заданий данной работы и может объяснить ход решения указанной преподавателем задачи.

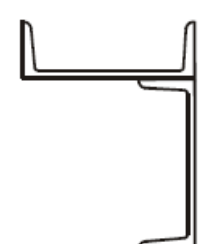

6.2. Оценочные средства и критерии оценивания для промежуточной аттестации Критерии для получения зачета

Оценка «зачтено» выставляется если студент:

- 1. Посетил все лекционные занятия. В случае пропуска лекции студент должен показать преподавателю конспект лекции и ответить на вопросы по теме лекции.
- 2. Написал контрольную работу на положительную оценку.
- 3. Выполнил и защитил все лабораторные работы.
- 4. Выполнил задания для самостоятельной работы.

Зачет выставляется студенту при выполнении всех пунктов требований.

### **7. Перечень основной и дополнительной учебной литературы**

### **7.1. Основная литература**

1. Ахметзянов, М. Х. Сопротивление материалов : учебник для вузов / М. Х. Ахметзянов, И. Б. Лазарев. — 2-е изд., перераб. и доп. — Москва : Издательство Юрайт, 2020. — 297 с. — (Высшее образование). — ISBN 978-5-534-08113-8. — Текст : электронный // ЭБС Юрайт [сайт]. — URL: https://urait.ru/bcode/449819.

2. Асадулина, Е. Ю. Сопротивление материалов. Практикум : учебное пособие для вузов / Е. Ю. Асадулина. — 2-е изд., испр. и доп. — Москва : Издательство Юрайт, 2020. — 158 с. — (Высшее образование). — ISBN 978-5-534-04576-5. — Текст : электронный // ЭБС Юрайт [сайт]. — URL: https://urait.ru/bcode/453441.

3. Сопротивление материалов: лабораторный практикум : учебное пособие для вузов / А. Н. Кислов [и др.] ; под научной редакцией А. А. Полякова. — Москва : Издательство Юрайт, 2020. — 128 с. — (Высшее образование). — ISBN 978-5-534-09942-3. — Текст : электронный // ЭБС Юрайт [сайт]. — URL: https://urait.ru/bcode/453365.

# **7.2. Дополнительная литература**

1. Буланов, Эдуард Александрович. Решение задач по сопротивлению материалов : [учеб. пособие для студентов немашиностроит. спец.] / Э. А. Буланов .— 3-е изд., испр. и доп .— М. : БИНОМ. Лаборатория знаний, 2010 .— 215 с.

2. Вольмир А.С. Сопротивление материалов : учебник для студентов вузов в обл. техники и технологии / А. С. Вольмир, Ю. П. Григорьев, А. И. Станкевич ; под ред. Д. И. Макаревского .— М. : Дрофа, 2007 .— 591 с

3. Коргин А.В. Сопротивление материалов с примерами решения задач в системе MicrosoftExcel : учеб. пособие для студентов по направлениям 270100 "Строительство" и 190200 "Транспортные машины и транспортно-технологические комплексы" / А. В. Коргин .— М. : Инфра-М, 2012 .— 389 с.

4. Сопротивление материалов с решением задач в Mathcad [Электронный ресурс] : [Полный курс сопротивления материалов. Электронная книга с 50 примерами решения задач : для студентов вузов] .— М. : Новый диск, 2007 .Сопротивление материалов. Сборник задач : учеб. пособие для студентов вузов по специальностям высш. проф. образования в обл. техники и технологии / авт.: А. С. Вольмир, Ю. П. Григорьев, В. А. Марьин и др .— М. : Дрофа, 2009 .— 398 с.

5. Варданян Г.С. Сопротивление материалов с основами строительной механики : учебник для бакалавров, студентов вузов по направлению "Строительство" и спец. "Производство строит. материалов, изделий и конструкций", "Теплогазоснабжение и вентиляция", "Водоснабжение и водоотведение" / Г. С. Варданян, Н. М. Атаров, А. А. Горшков ; под ред. Г. С. Варданяна .— Изд. испр .— М. : Инфра-М, 2013 .— 504.

6. Феодосьев В.И. Сопротивление материалов : учебник для студентов машиностроит. вузов и технич. ун-тов по спец. "Приклад. механика" / В. И. Феодосьев ; ред. совет : К. С. Колесников (отв.ред.), Н. А. Алфутов, О. С. Нарайкин и др .— 15-е изд., испр .— М. : Издательство МГТУ им. Н.Э. Баумана, 2010 .— 591 с.

### **7.3.Перечень ресурсов информационно-телекоммуникационной сети «Интернет»**

- 1. <http://www.soprotmat.ru/> лекции, задания и примеры решения задач.
- 2. <http://mysopromat.ru/> учебные курсы по сопромату и обзор прикладных программ.
- 3. <http://sopromato.ru/> конспекты лекций по сопромату.
- 4. <http://www.isopromat.ru/sopromat> примеры решения задач.

### **8. Материально-техническое обеспечение**

Для проведения лекционных занятий необходимы:

- 1. Аудитория с доской.
- 2. Проектор.

Для проведения лабораторных занятий необходимы:

- 1. Лаборатория сопротивления материалов с предусмотренным лабораторным практикумом оборудованием.
- 2. Компьютерный класс с установленной сетевой версией Columbus 2007.

### **9 .Программное обеспечение**

- 1. Пакет программ для проведения виртуального лабораторного практикума Columbus 2007.
- 2. Программа тестирования Tester.

# ДОКУМЕНТ ПОДПИСАН ЭЛЕКТРОННОЙ ПОДПИСЬЮ

Сертификат: 03B6A3C600B7ADA9B742A1E041DE7D81B0 Владелец: Артеменков Михаил Николаевич Действителен: с 04.10.2021 до 07.10.2022